#### **HDF-EOS5 Data Model, File Format and Library**

#### **Status of this Memo**

This is a description of a Recommended Standard/Convention approved for use in NASA Earth science data systems.

#### **Change Explanation**

May, 2016, Version 1.1: updates made to URLs that had become unreachable (some were updated, one was removed); correction of typographic errors.

#### **Copyright Notice**

This software is freely distributed by NASA

#### **Abstract**

HDF-EOS is a software library designed to support NASA Earth Observing System (EOS) science data. HDF is the Hierarchical Data Format developed by the National Center for Supercomputing Applications. Specific data structures which are containers for science data are: Grid, Point, Zonal Average and Swath. These data structures are constructed from standard HDF data objects, using EOS conventions, through the use of a software library. A key feature of HDF-EOS is a standard prescription for associating geolocation data with science data through internal structural metadata. The relationship between geolocation and science data is transparent to the end-user. Instrument and data type- independent services, such as subsetting by geolocation, can be applied to files across a wide variety of data products through the same library interface. The library is extensible and new data structures can be added. This document describes a proposed standard for HDF-EOS5 Grid and Swath structures, which is based on the HDF5 data model and file format, provided by the HDF Group. The HDF Group was part of the National Center for Supercomputing Applications (NCSA) until July 2006, at which time it began full operations as a non-profit  $501(c)(3)$  company.

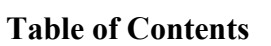

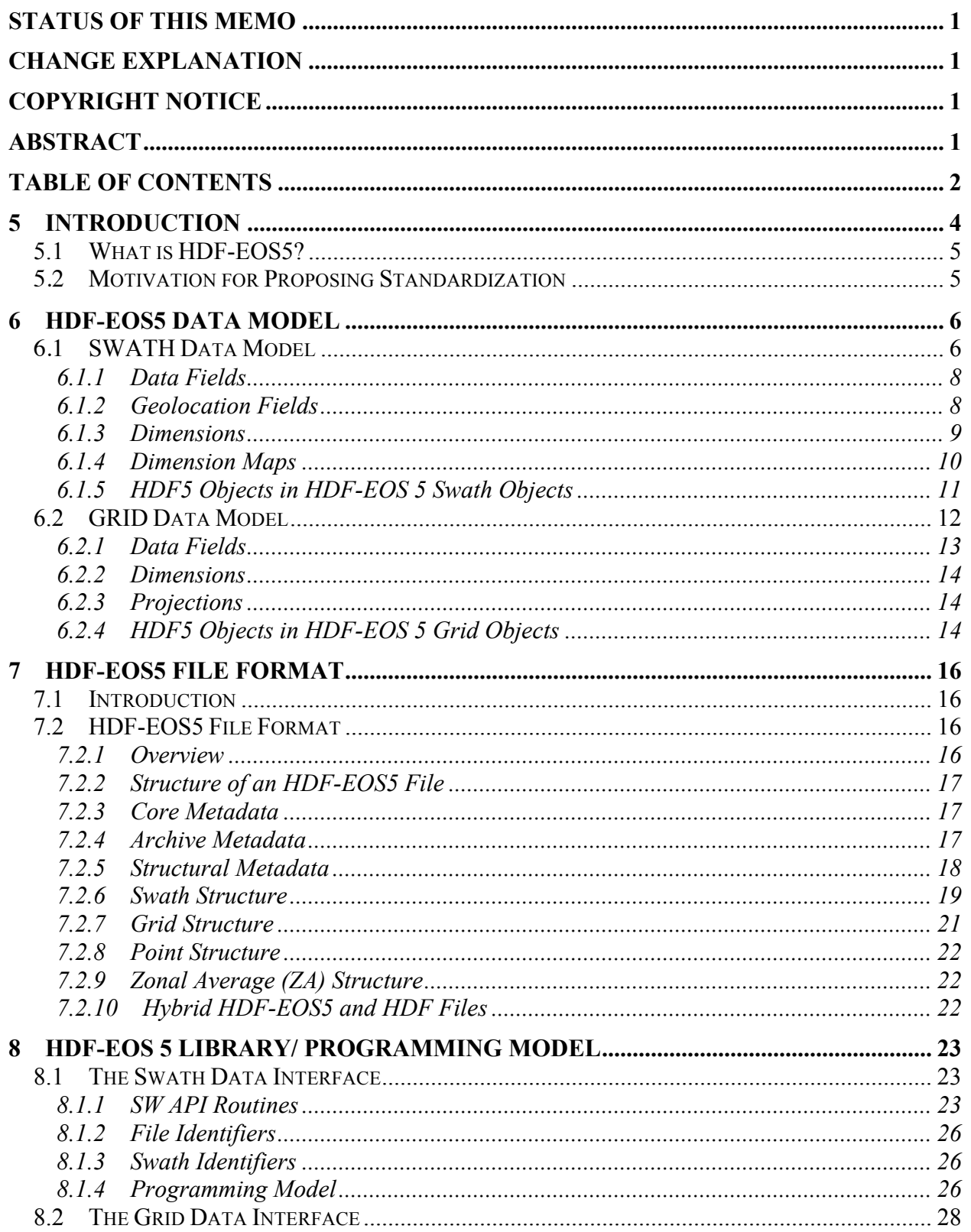

# **ESDS-RFC-008v1.1** Category: Standard/Convention<br>Updates/Obsoletes : ESE-RFC-008v1.0

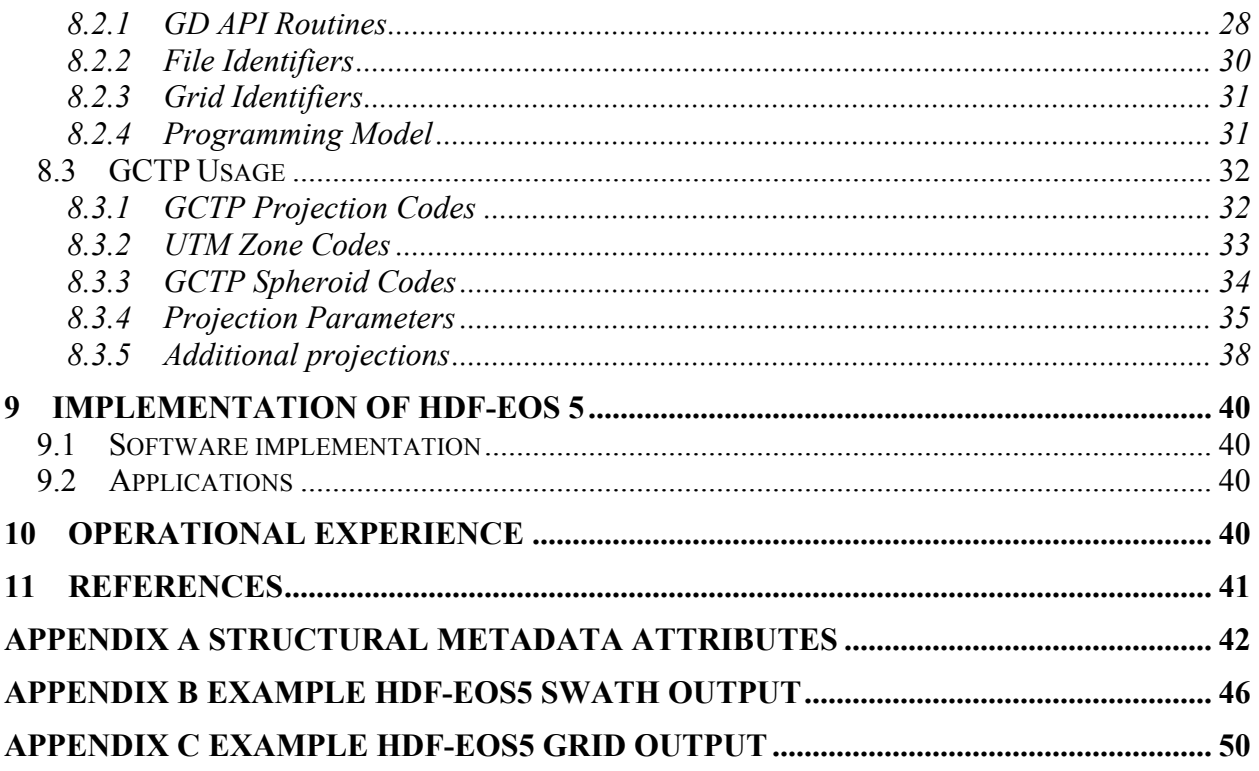

### **5 Introduction**

The Hierarchical Data Format (HDF) was selected by NASA as the format of choice for standard science product archival and distribution for the Earth Observing System (EOS) Project. HDF is a file format and I/O library that was originally developed by the National Center for Supercomputing Applications (NCSA) at the University of Illinois at Urbana-Champaign to provide a portable storage mechanism for supercomputer simulation results. (HDF5 Users Guide, National Center for Supercomputing Applications, U. of Illinois, Urbana-Champaign, 2005)

HDF5 files consist of a directory and a collection of data objects. Every data object has a directory entry, containing a pointer to the data object location, and information defining the datatype (much more information about HDF5 can be found in the NCSA documentation (HDF5 API Specification Reference Manual<sup>1</sup>). Many of the NCSA defined datatypes map well to EOS datatypes. Examples include raster images, multi-dimensional arrays, and text blocks. There are other EOS datatypes, however, that do not map directly to NCSA datatypes, particularly in the case of geolocated datatypes. Examples include projected grids, satellite swaths, and field campaign or point data. Therefore, some additions to conventional HDF5 datatypes were required to fully support these datatypes.

To bridge the gap between the needs of EOS data products and the capabilities of HDF, new EOS specific datatypes – Point, Swath, and Grid – were defined within the HDF framework. Each of these new datatypes was constructed using conventions for combining standard HDF datatypes and is supported by an Application Programming Interface (API) which aids the data product user or producer in the application of the conventions. The APIs allow data products to be created and manipulated in ways appropriate to each datatype, without regard to or the users needing to manipulate the underlying HDF objects.

The sum of these APIs comprise the HDF-EOS library. The Point interface is designed to support data that has associated geolocation information, but is not organized in any well defined spatial or temporal way. The Swath interface is tailored to support time-ordered data such as satellite swaths (which consist of a time-ordered series of scanlines), or profilers (which consist of a time-ordered series of profiles). The Grid interface is designed to support data that has been stored in a rectilinear array based on a well defined and explicitly supported projection. Profile data is Swath-like data without geo-referencing information attached.

The original HDF-EOS library was constructed beginning in 1995, using the version of HDF available at the time, HDF4. The HDF-EOS version was called HDF-EOS2, the version number being a historical artifact. In 2001, a completely new version of HDF was introduced, HDF5. This library was based on a different data model (HDF5 for HDF4 Users: a short guide, National Center for Supercomputing Applications, University of Illinois, Urbana-Champaign, December  $3, 2002<sup>2</sup>$ ) and had an interface which was very different than that of HDF4. HDF-EOS was upgraded to support HDF5 and is called HDF-EOS5. This new version of HDF-EOS supports the same data model as does HDF-EOS2 and maintains the HDF-EOS2 interface to the maximum extent possible. Besides the three data types mentioned above, i.e. Grid, Swath, and

 <sup>1</sup> https://www.hdfgroup.org/HDF5/doc/RM/RM\_H5Front.html

<sup>2</sup> http://www.hdfgroup.uiuc.edu/papers/papers/h4toh5/HDF5forHDF4Users.pdf

Point, HDF-EOS5 also supports "Zonal Average" data type which is basically a swath like datatype without geolocation mapping.

At the present time, most EOS data products, several petabytes worth (1015), are produced and stored in HDF-EOS2. A growing volume of data is being created in HDF-EOS5 and both libraries are supported by NASA. Production of EOS data will continue so long as instruments continue to operate.

This document presents a proposed standard for HDF-EOS5 Grid and Swath structures. Point and Zonal Average (ZA) structures will not be addressed.

### **5.1 What is HDF-EOS5?**

HDF-EOS5 has three components: (1) a data model which describes Grid, Point, Swath , and ZA structures, (2) a file format and (3) an Application Programming Interface (API) which implements the data model and enforces the standard.

The data model provides the format to allow creation, storage, and access to Grid, Point, Swath, and ZA structures. It specifies the packaging of geolocation data, science data, and metadata. The data model for Grid and Swath data is described in Section 6.

The file format describes how the HDF-EOS5 data structures are represented in basic HDF5 objects. These objects in turn specify how the structures are stored in memory, or on disk or other media. HDFEOS5 is self-describing in that the internal structure of the files is described within the file. The file format, which is represented by the HDF5 file format is described in Section 7.

The API implements the data model in a number of programming languages, including C, FORTRAN and C++. This library, which is represented by an Application Programming Interface (API) is described in Section 8.

# **5.2 Motivation for Proposing Standardization**

HDF5 is the underlying format for HDF-EOS5. HDF-EOS is the standard format and I/O library for the Earth Observing System (EOS) Data and Information System (EOSDIS). EOSDIS is the data system supporting a coordinated series of polar-orbiting and low inclination satellites for long-term global observations of the land surface, biosphere, solid Earth, atmosphere, and oceans. HDF-EOS2 is the standard for the EOS Terra and Aqua missions and HDF-EOS5 is the standard for the EOS Aura mission. There is a possibility that HDF-EOS2 files will be converted to HDF-EOS5 during future re- processing.

We note several successes using the HDF-EOS standard. The EOS MODIS instrument team used Swath and Grid formats for its' science product storage and distribution format. Science products comprised many disciplines, including Oceanographic, Land and Atmospheric data. The team had more than thirty Principle Investigators supplying data processing algorithms and code. A single integrator at NASA Goddard Space Flight Center was charged with implementing the algorithms, integrating processing code and formatting output data. Use of HDF-EOS as a team saved considerable code development and schedule.

A second example of efficiency associated with use of the HDF-EOS standard was found in the work of the EOS Aura team. A standard was developed and adopted for all four Aura instruments. Data produced in HDF-EOS5, were than in common format across science data produced by platform instruments.

The EOS Atmospheric Infrared Sounder (AIRS) instrument is a facility instrument with dozens of NASA and NOAA users. This is a profiling instrument, which stores data in a very different format than does MODIS, which is an imaging instrument. The team comprised of many Principle Investigators, each generating their own production algorithms and data products, successfully packaged its' products in the HDF-EOS format.

The next major Earth observing system, NPOESS will use HDF5 to store and distribute its data. There will be considerable overlap in the kinds of measurements made by EOS and by NPOESS instruments. There will be a need to compare data to develop a consistent long term data record. Community standardization of both HDF5 and HDF-EOS5 extensions will be of great importance. (HDF5 Draft Community Standard, ESE RFC, 2005)

EOS data stored in HDF-EOS2 and HDF-EOS5 are of fundamental importance to current and future research on global climate change and other physical, chemical and biological processes impacting our earth's environment. ESE standardization of HDFEOS5 will help to accelerate its adoption among the earth science communities, and many others as well, both through an increase in the number of developers writing to the specification and using the API, and through an increase in the number of those providing their data in HDFEOS5. We don't propose an ESE standard for HDF-EOS2, but refer the reader to numerous documents describing the format. (HDF-EOS5 Interface Based on HDF5, 2005) We again note that the HDF-EOS2 data model for Grid and Swath data is the same as that of HDF- EOS5. The API of HDF-EOS 5 has the same look and feel of its predecessor, but carry parameter additions necessitated by major differences between HDF4 and HDF5.

ESE standardization will also validate HDF5 to vendors of software applications important to users of HDF-EOS5, increasing the likelihood that these vendors will support the standard.

# **6 HDF-EOS5 Data Model**

# **6.1 SWATH Data Model**

The Swath concept for HDF-EOS is based on a typical satellite swath, where an instrument takes a series of scans perpendicular to the ground track of the satellite as it moves along that ground track. Figure 6.1-1 below shows this traditional view of a swath.

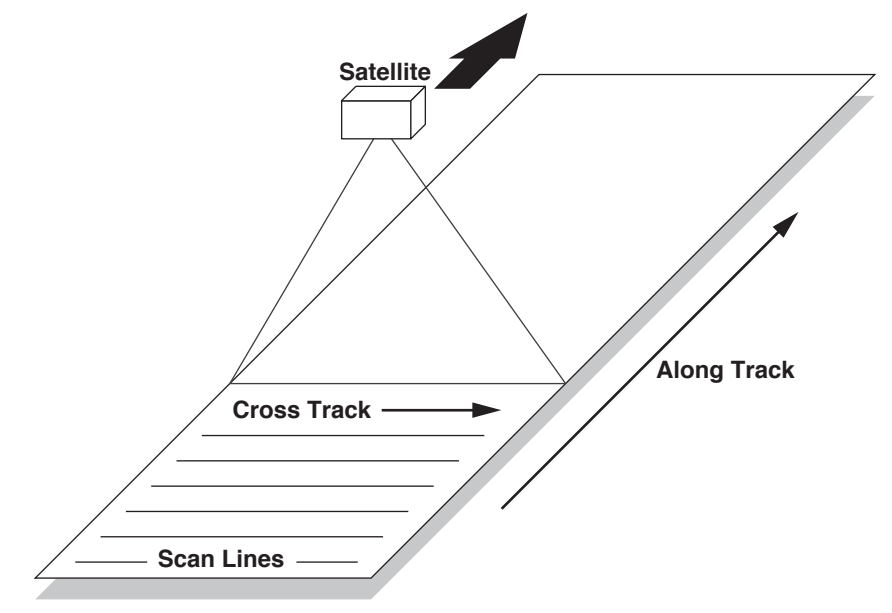

**Figure 6.1-1 A Typical Satellite Swath: Scanning Instrument** 

Another type of data that the Swath is equally well suited to arise from a sensor that measures a vertical profile, instead of scanning across the ground track. The resulting data resembles a standard Swath tipped up on its edge. Figure 6.1-2 shows how such a Swath might look.

In fact, the two approaches shown in Figures 6.1-1 and 6.1-2 can be combined to manage a profiling instrument that scans across the ground track. The result would be a three dimensional array of measurements where two of the dimensions correspond to the standard scanning dimensions (along the ground track and across the ground track), and the third dimension represents a height above the Earth or a range from the sensor. The "horizontal" dimensions can be handled as normal geographic dimensions, while the third dimension can be handled as a special "vertical" dimension.

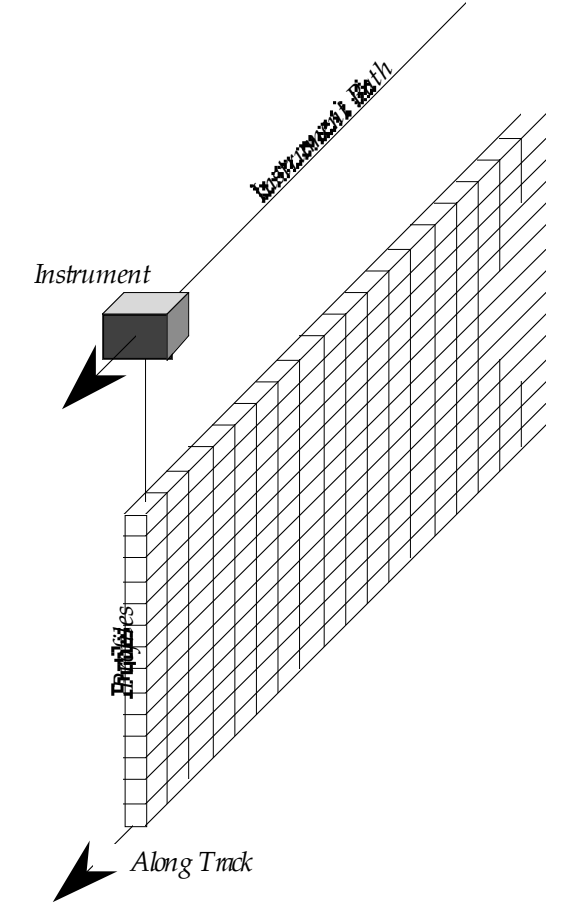

**Figure 6.1-2 A Swath Derived from a Profiling Instrument**

A standard Swath is made up of four primary parts: data fields, geolocation fields, dimensions, and dimension maps. An optional fifth part called an index can be added to support certain kinds of access to Swath data. Each of the parts of a Swath is described in detail in the following subsections.

### **6.1.1 Data Fields**

Data fields are the main part of a Swath from a science perspective. Data fields usually contain the raw data (often as counts) taken by the sensor or parameters derived from that data on a value-for-value basis. All the other parts of the Swath exist to provide information about the data fields or to support particular types of access to them. Data fields typically are two-dimensional arrays, but can have as few as one dimension or as many as eight, in the current library implementation. They can have valid 32 and 64-bit floating point numbers, 8,16,32 and 64-bit integers, etc.

#### **6.1.2 Geolocation Fields**

Geolocation fields allow the Swath to be accurately tied to particular points on the Earth's surface. To do this, the Swath interface requires the presence of at least a time field ("Time") or a latitude/longitude

#### **ESDS-RFC-008v1.1 Larry Klein, Abe Taaheri Category: Standard/Convention May 2016** Updates/Obsoletes : ESE-RFC-008v1.0 **https://web/2010/https://web/2010/https://web/2010**  $\sum_{i=1}^{n}$

field pair ("Latitude"<sup>3</sup> and "Longitude"). Geolocation fields must be either one- or twodimensional and can have 32 or 64-bit types. The "Time" field is always in TAI format.(International Atomic Time, see SDP Toolkit Users Guide for the ECS Project)  $\overline{a}$ eld pair ("Latitude"<sup>3</sup> and "Longitude"). Ge

Figure 6.1-3 shows a 'data view' of a swath structure. Here, the track parameter can be represented by time.

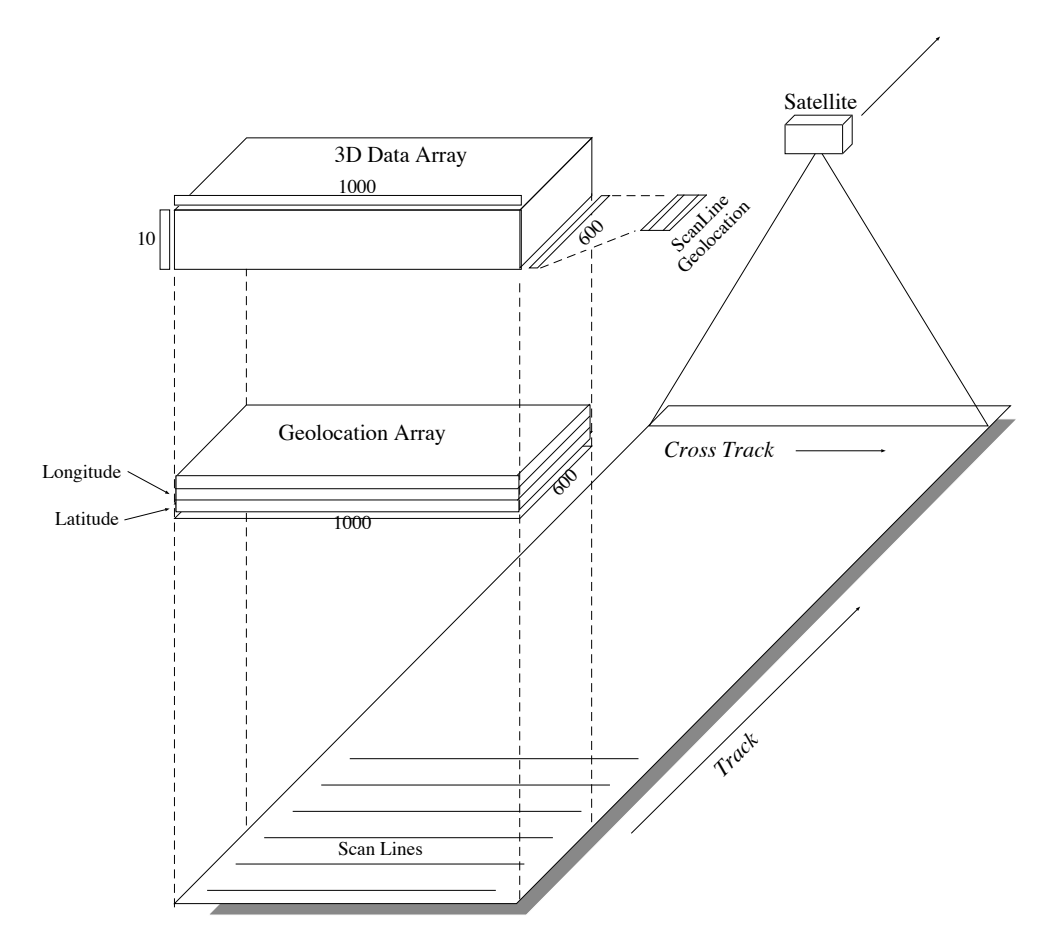

**Figure 6.1-3 Conceptual View of Example Swath, with 3D Time/Geolocation Array, and Geolocation Table.**

#### **6.1.3 Dimensions** Figure 6.1-3 Conceptual View of Example Swath, with 3D Array, with 3D Array, with 3D Array, with 3D Array, with 3D Array, with 3D Array, with 3D Array, with 3D Array, with 3D Array, with 3D Array, with 3D Array, with 3D Ar

Dimensions define the axes of the data and geolocation fields by giving them names and sizes. In using the library, dimensions must be defined before they can be used to describe data or geolocation fields. The defined dimensions are stored in the structure metadata.

Every axis of every data or geolocation field, then, must have a dimension associated with it. However, there is no requirement that they all be unique. In other words, different data and geolocation fields may share the same named dimension. In fact, sharing dimension names allows the Swath interface to make some assumptions about the data and geolocation fields

<sup>&</sup>lt;sup>3</sup> "Colatitude" may be substituted for "Latitude."

involved which can reduce the complexity of the file and simplify the program creating or reading the file.

### **6.1.4 Dimension Maps**

Dimension maps are the glue that holds the Swath together. They define the relationship between data fields and geolocation fields by defining, one-by-one, the relationship of each dimension of each geolocation field with the corresponding dimension in each data field. In cases where a data field and a geolocation field share a named dimension, no explicit dimension map is needed. In cases where a data field has more dimensions than the geolocation fields, the "extra" dimensions are left unmapped. Like the dimensions the dimension maps are stored in the structure metadata.

In many cases, the size of a geolocation dimension will be different from the size of the corresponding data dimension. To take care of such occurrences, there are two pieces of information that must be supplied when defining a dimension map: the offset and the increment. The offset tells how far along a data dimension that must be traversed to find the first point to have a corresponding entry along the geolocation dimension. The increment tells how many points to travel along the data dimension before the next point is found for which there is a corresponding entry along the geolocation dimension. Figure 6.1-4 depicts a normal dimension map.

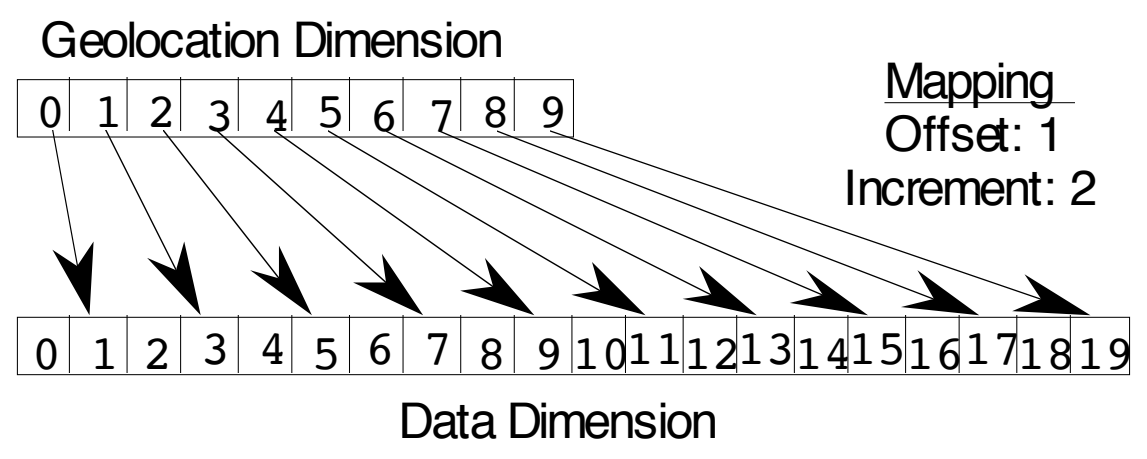

**Figure 6.1-4 A "Normal" Dimension Map**

The "data skipping" method described above works quite well if there are fewer regularly spaced geolocation points than data points along a particular pair of mapped dimensions of a Swath. It is conceivable, however, that the reverse is true – that there are more regularly spaced geolocation points than data points. In that event, both the offset and increment should be expressed as negative values to indicate the reversed relationship. The result is shown in Figure 6.1-5. Note that in the reversed relationship, the offset and increment are applied to the geolocation dimension rather than the data dimension.

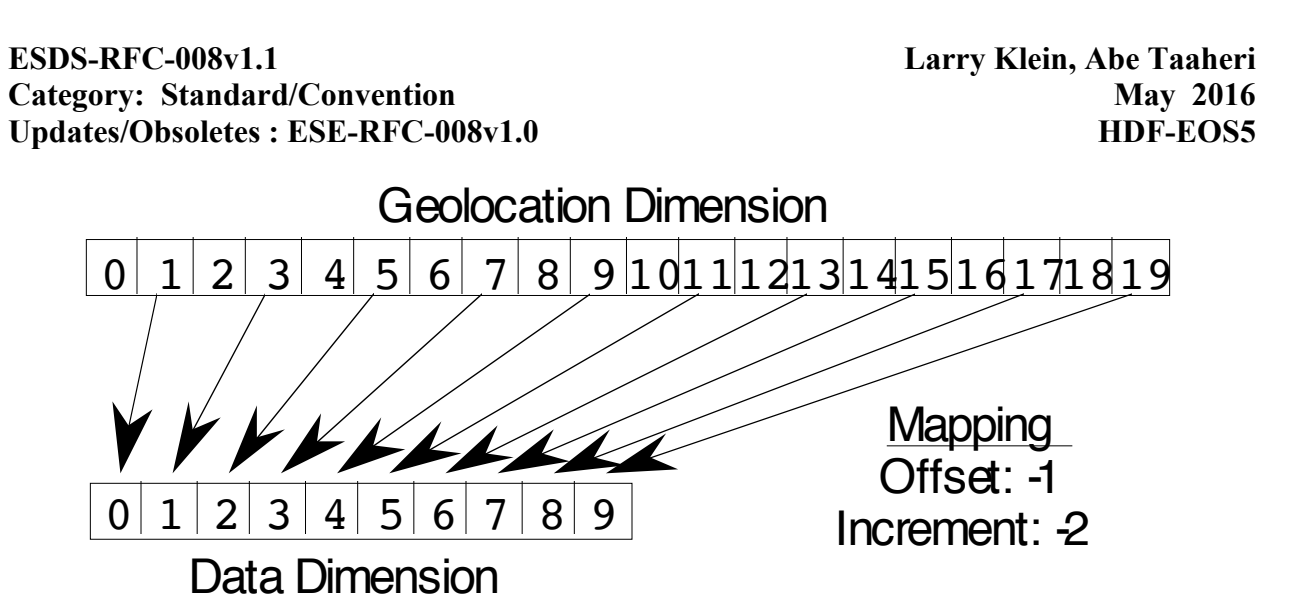

**Figure 6.1-5 A "Backwards" Dimension Map**

# **6.1.5 HDF5 Objects in HDF-EOS 5 Swath Objects**

Figure 6.1-6 shows the relationship between HDF-EOS5 and HDF5 objects. The "SWATHS" object is an HDF5 group object (see Figure 7.2-1) that contains one or more Swath groups with user defined names and optional HDF5's supporting attribute objects. The Swath groups in turn contain three HDF5 groups named "Data Fields", "Geolocation Fields", and "Profile Fields". These three groups, like the "SWATHS" group, have reserved names and are internally created by HDF-EOS. Besides the group attributes, which again are simply HDF5 attribute objects, these groups hold HDF5 datasets containing science data, and geolocation field data for the "Latitude", "Longitude", or "Time". Each data field or geolocation field also may contain optional dataset related attributes, called local attributes, such as fillvalue, units, etc. Please note that HDF-EOS5 always creates the attribute " FillValue" for every data field and sets its value to zero. The default zero value is replaced with user provided value when user calls appropriate fillvalue setting routine.

The Profile fields shown in this figure are profile swath fields that are described in section 2.1 and are depicted in Figure 6.1-2.

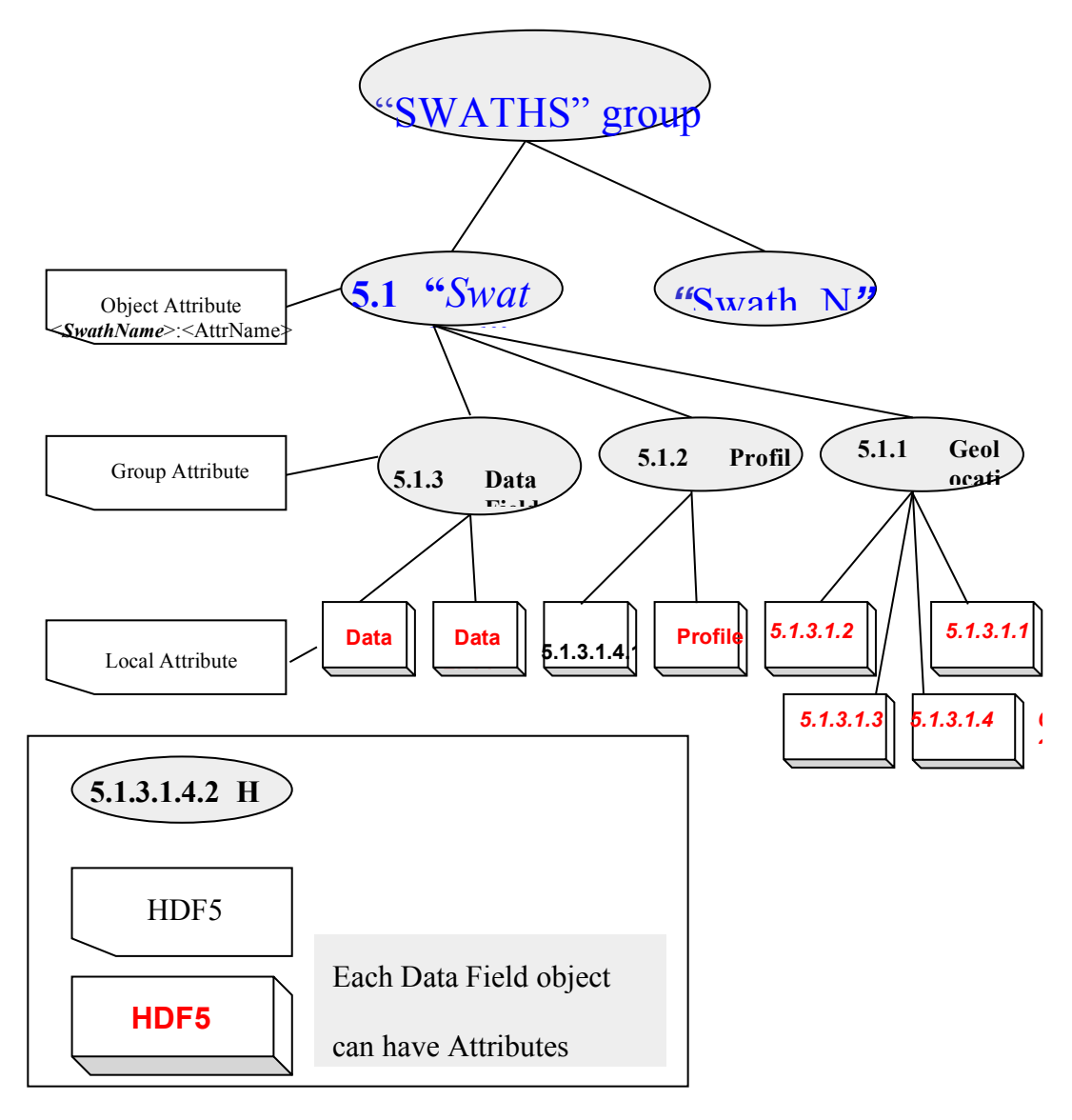

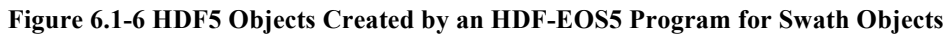

### **6.2 GRID Data Model**

As described in Section 6.1, Swaths carry geolocation information as a series of individually located points (tie points or ground control points). Grids, though, carry their geolocation in a much more compact form. A grid merely contains a set of projection equations (or references to them) along with their relevant parameters. Together, these relatively few pieces of information define the location of all points in the grid. The equations and parameters can then be used to compute the latitude and longitude for any point in the grid.

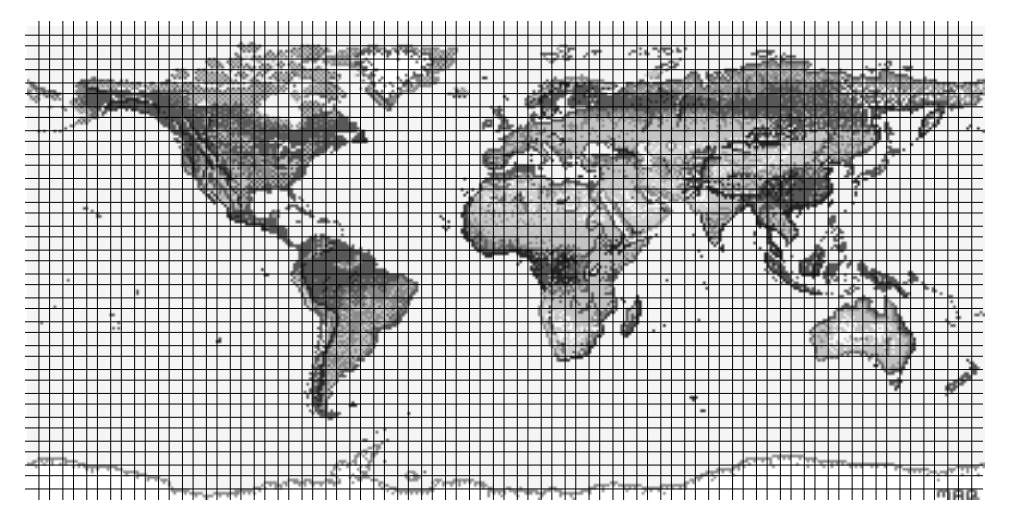

**Figure 6.2-1 A Data Field in a Mercator-Projected Grid**

In loose terms, each data field constitutes a map in a given standard projection. Although there may be many independent Grids in a single HDF-EOS file, within each Grid only one projection may be chosen for application to all data fields. Figures 6.2-1 and 6.2-2 show how a single data field may look in a Grid using two common projections.

There are three important features of a Grid data set: the data fields, the dimensions, and the projection. Each of these is discussed in detail in the following subsections.

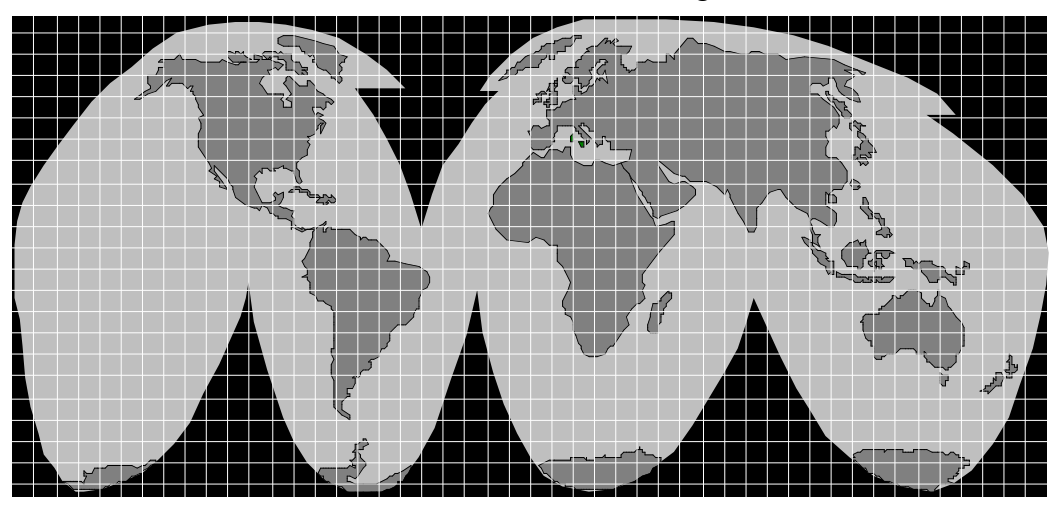

**Figure 6.2-2 A Data Field in an Interrupted Goode's Homolosine-Projected Grid**

# **6.2.1 Data Fields**

The data fields are, of course, the most important part of the Grid. Data fields in a Grid data set are rectilinear arrays of two or more dimensions. Most commonly, they are simply twodimensional rectangular arrays. Generally, each field contains data of similar scientific nature which must share the same data type. In general Grid supports all HDF5 supported datatypes. However, some Grid APIs, such as GD\_interpolate, only support a few basic datatypes such as "short integer", "integer", "float", and 'Double". The data fields are related to each other by

common geolocation. That is, a single set of geolocation information is used for all data fields within one Grid data set.

### **6.2.2 Dimensions**

Dimensions are used to relate data fields to each other and to the geolocation information. To be interpreted properly, each data field must make use of the two predefined dimensions: "XDim" and "YDim". These two dimensions are defined when the grid is created and are used to refer to the X and Y dimensions of the chosen projection. Like for swath objects the grid dimensions are stored in the structure metadata. Although there is a limit of eight dimensions a data field in a Grid data set my have, it is not likely that many fields will need more than three: the predefined dimensions "XDim" and "YDim" and a third dimension for depth or height.

### **6.2.3 Projections**

The projection is really the heart of the Grid structure. Without the use of a projection, the Grid would not be substantially different from a Swath. The projection provides a convenient way to encode geolocation information as a set of mathematical equations which are capable of transforming Earth coordinates (latitude and longitude) to X-Y coordinates on a sheet of paper.

The choice of a projection to be used for a Grid is a critical decision for a data product designer. There are a large number of projections that have been used throughout history. In fact, some projections date back to ancient Greece. Many projections are supported by the HDF-EOS API, including: Geographic, Universal Transverse Mercator, Albers Conical Equal Area, Lambert Conformal, Mercator, Polar Stereographic, Polyconic, Transverse Mercator, Lambert Azimuthal Equal Area, Hotine Oblique Mercator, Space Oblique, Interrupted Goode's Homolosine, Integerized Sinusoidal, and Cylindrical Equal area.

The HDF-EOS5 API assumes that the data producer will use to create the data the General Coordinate Transformation Package (GCTP), a library of projection software available from the U.S. Geological Survey. The Grid interface allows the data producer to specify the exact GCTP parameters used to perform the projection and will provide for basic subsetting of the data fields by latitude/longitude bounding box.

See section 8.3 below for further details on the usage of the GCTP package.

# **6.2.4 HDF5 Objects in HDF-EOS 5 Grid Objects**

Figure 6.2-3 shows the relationship between HDF-EOS5 Grid objects and HDF5 objects. As shown HDF-EOS5 creates a HDF5 group called "GRIDS" to hold all Grid objects. The Grid objects, which again are HDF5 groups with user defined names, contain "Data Fields" group and Grid related attributes called object attributes. The group "Data Fields" is the group that holds the user defined data field datasets and optional group attributes. In addition to the science data the datasets contain field attributes that are local to the field. A few examples of such attributes are units, fillvalue, etc. Figure 6.2-3 shows an example of a grid structure and a structure metadata associated with the grid. Again, as in swath all attributes are optional except the " FillValue" attribute for the datasets which are created internally be HDF-EOS5 for every

dataset and are assigned values other than zero when user sets the value using Grid's fillvalue setting routine.

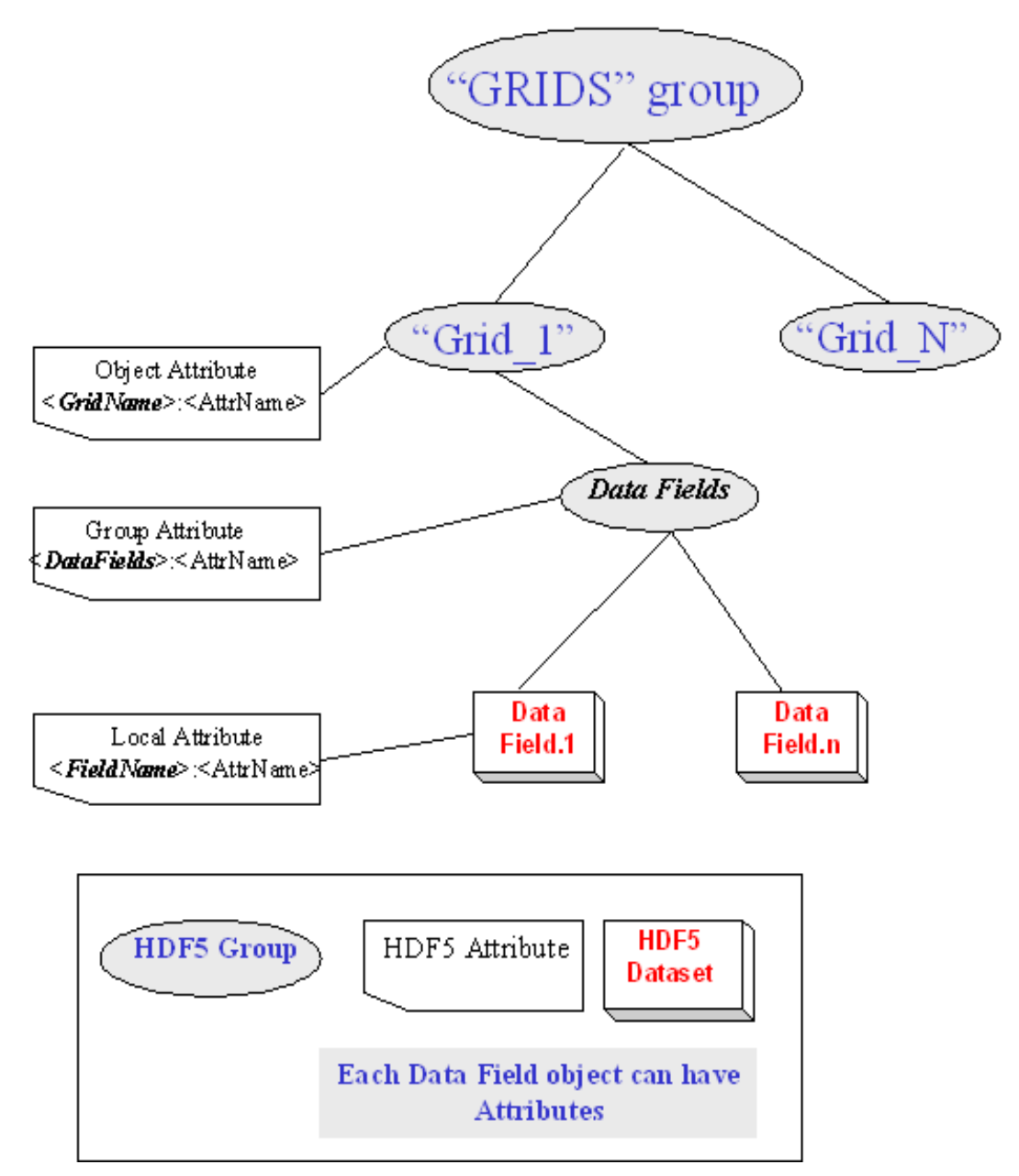

**Figure 6.2-3 Grid objects created in an HDF-EOS5 file. ("GRIDS" and "Data Fields" groups are defined internally by HDF-EOS5).**

Figure 6.2-5 shows a schematic of a grid structure containing two and three dimensional arrays. It also shows part of the related structure metadata stored in "StructMetadata" dataset shown in Figure 7.2-1.

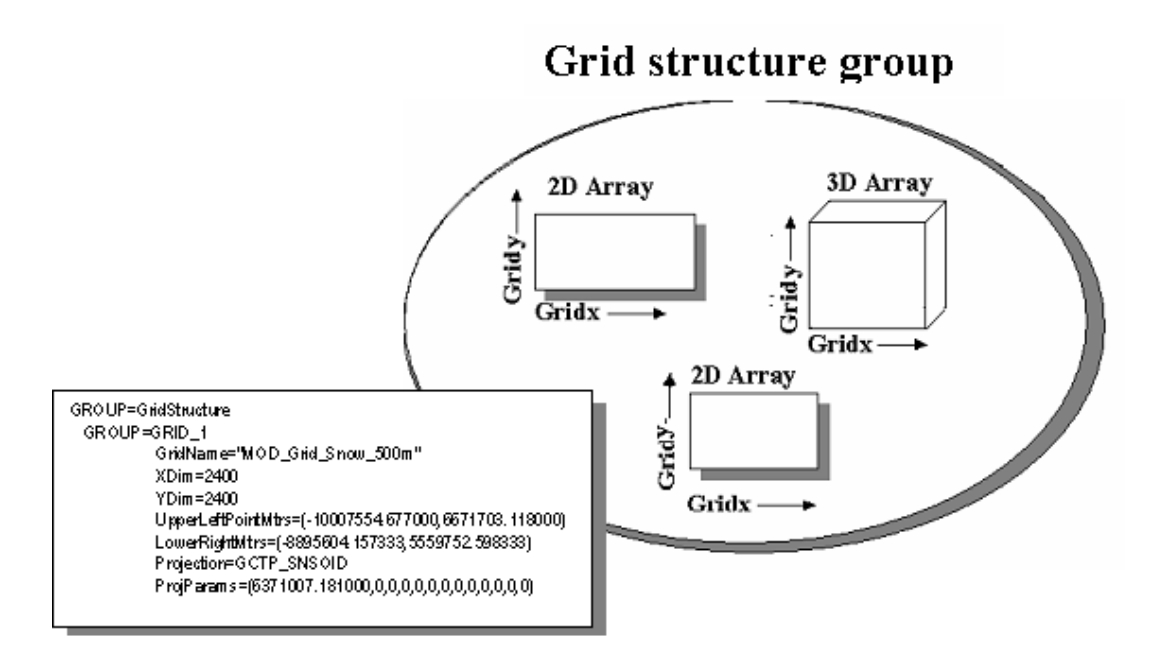

**Figure 6.2-5 A schematic of a single grid structure containing two 2D arrays and one 3D array. The metadata describing the structure is contained inside the structural metadata text block.**

### **7 HDF-EOS5 File Format**

#### **7.1 Introduction**   $7.1$  HIG button

In this Section, we present a brief introduction to the file format of HDF-EOS5. A detailed discussion, as well as an operational description of HDF-EOS5 can be found in HDF-EOS5 Interface Based on HDF5 Project (Volume 1 and Volume 2, 2005). HDF-EOS5 is composed of HDF5 objects. The file format of HDF-EOS, the ordering and meaning of bytes stored on disk or memory is therefore the same as the file format of HDF5. (see HDF5 User Documentation Release, U. of Illinois, Urbana Champaign, 2004) Project (Volume 2, 2005). However,  $\mathbf{F}^{\text{in}}$  objects. The file format of  $\mathbf{F}^{\text{in}}$  objects. The file format of  $\mathbf{F}^{\text{in}}$  objects.

### **7.2 HDF-EOS5 File Format Allows CONSIDERS HDF-EOS5** File **Format**

### **7.2.1 Overview**

The HDF5 File Format defines the low-level objects in terms of a sequence of bytes. The HDF5 persistent objects are described in terms of the low-level objects, thus creating a mapping from the HDF5 data model to the set of byte sequences (HDF5 File Format, NCSA, U. of Illinois, Urbana- Champaign, 2004) HDF-EOS5 on the other hand maps HDF-EOS objects, structures, onto basic HDF5 objects such as Groups, Datasets, and Attributes. Therefore, in the following section we will see how HDF-EOS5 objects are constructed using HDF5 objects.

### **7.2.2 Structure of an HDF-EOS5 File**

An HDF-EOS5 file is any valid HDF5 file (i.e., any file created by the NCSA HDF5 library), that contains HDF-EOS structures, e.g. Swath and Grid as described in Section 6. The existence of Swath or Grid structures in an HDF-EOS file implies the existence of another family of global attributes called "StructMetadata.X". The file can contain any number of Swath and/or Grid data structures. HDF-EOS5 can also contain a family of global attributes called "coremetadata.X", where ".X" is a sequence number beginning at 0 and running as high as 9. Optional data objects which may appear in an HDFEOS file include, another family of global attributes called "archivemetadata.X".

HDF-EOS5 related global attributes such as "StructMetadata" or "coremetadata" are written in a group called "HDFEOS INFORMATION". These attributes are basically either supplemental HDF5 objects, such as "HDFEOS Version" attribute in the "HDFEOS INFORMATION" group, or HDF5 datasets with ASCII contents. These global attributes provide information on the structure of an HDF-EOS file or information on the data granule that file contains. Other optional user-added global attributes such as "PGEVersion", "OrbitNumber", etc. are written as HDF5 attributes into a group called "FILE ATTRIBUTES" (see Figure 7.2-1). These attributes, written in the form of HDF5's supplemental attribute objects, usually provide quick reference to the origin/nature of the data. Please note that the "HDFEOS Version" attribute is created internally by HDF-EOS5 upon creating output HDF file.

### **7.2.3 Core Metadata**

Core metadata represent information which is used to populate searchable database tables within the ECS archives. Data users use this information to locate particular HDF-EOS5 data granules. These metadata, which are defined in Release B-1 Earth Sciences Data Model, are also copied in the "coremetadata.X"  $(X= 0,...,n)$  family of global HDF-EOS 5 attributes within an HDF-EOS file. The syntax of these metadata is compliant with the Object Description Language  $(DDL)^4$ . Tools for formatting, accessing and writing core metadata are provided in the EOS Science Data Processing (SDP) Toolkit. (SDP Toolkit Users Guide for the ECS Project). Note that Core metadata and the SDP Toolkit metadata tools are used for archival and distribution functions of EOS data systems. They are a separate standard, can be associated with the HDF-EOS 5 standard, but not necessarily part of the HDF-EOS 5 standard. HDF-EOS 5 file can be written without Core metadata, however, those files would not be assessable through the EOS archives.

### **7.2.4 Archive Metadata**

Archive metadata represent information that, by definition, will not be searchable. It contains whatever information the file creator considers useful to be in the file, but which will not be directly accessible by ECS databases. Archive metadata are also accessed via SDP Toolkit calls and are written in ODL syntax into the "archivemetadata.X",  $(X=0,...,n)$  family of global attributes. (see SDP Toolkit Users Guide for the ECS Project).

 <sup>4</sup> http://pds.jpl.nasa.gov/documents/sr/Chapter12.pdf

#### **7.2.5 Structural Metadata**

Structural metadata describe the contents and structure of an HDF-EOS file. That is, these metadata describe how geolocation, temporal, projection information are to be associated with the data itself. Structural metadata are present in the file only if the HDF-EOS library has been invoked to create a Grid Swath, and Point structure. These metadata are stored in the "StructMetadata.X" family of global attributes and are created and maintained by the HDF-EOS library. They are also stored in ODL format.

The Structural metadata is internal to the HDF-EOS library and is not intended to be directly accessed by data producers or users. Therefore, all access to these metadata should be via appropriate function calls in the HDF-EOS library.

For reference purposes, structural metadata attributes and their definitions are itemized in Appendix A.

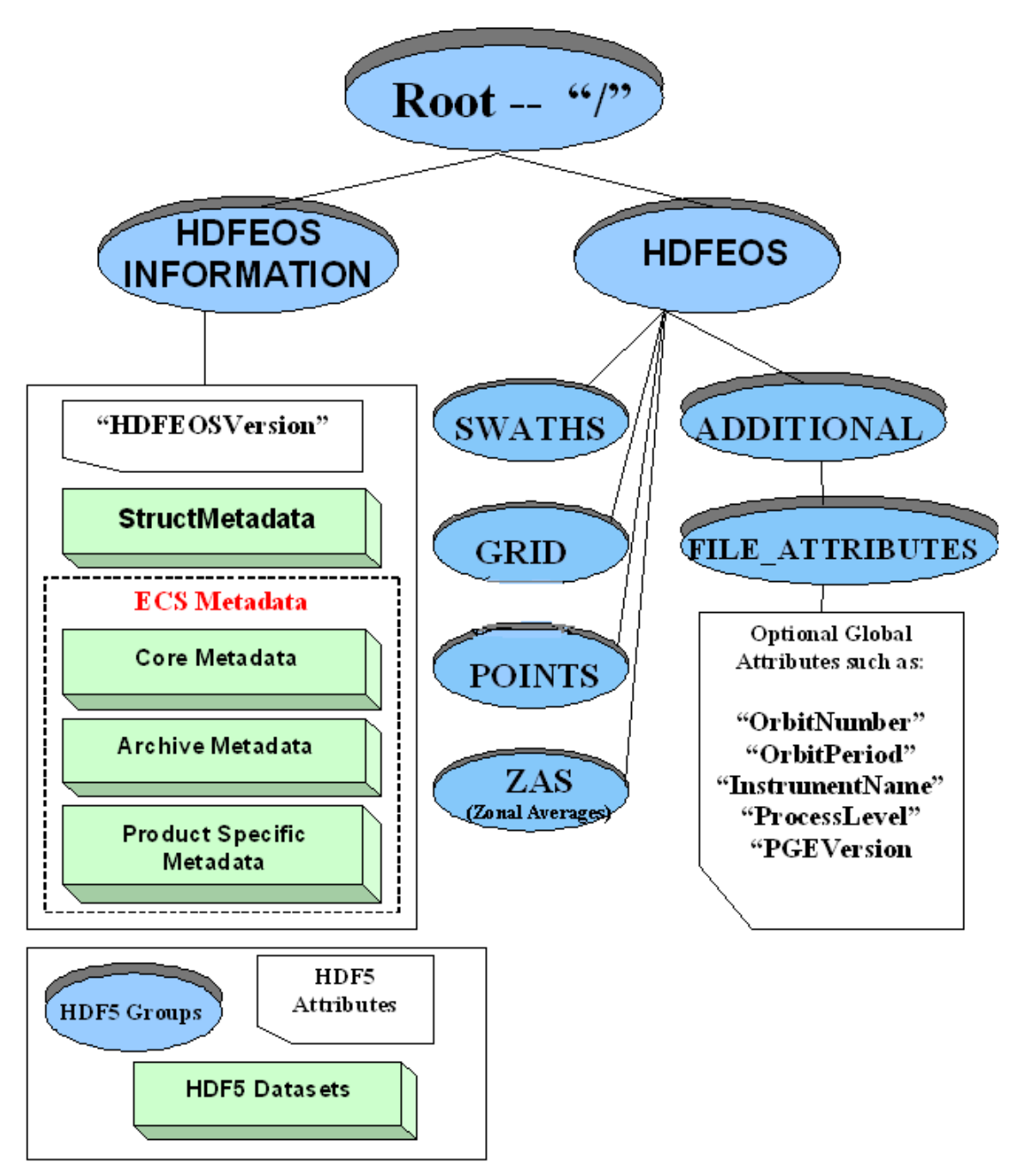

**Figure 7.2-1 Top Level of HDF-EOS5 File**

#### **7.2.6 Swath Structure**

Swath structures are implemented as a hierarchy of HDF5 groups containing a number of other HDF5 groups, datasets and/or HDF5's supplemental attribute objects. All groups, datasets and attributes that are part of any Swath structure carry the class "SWATH". fields are implemented as HDF5 datasets. The following limitations apply to Swath structures:

• The reserved field names for special purpose geolocation fields are "Longitude", "Latitude", "Colatitude", and "Time" (case sensitive). These fields are subject to the following requirements:

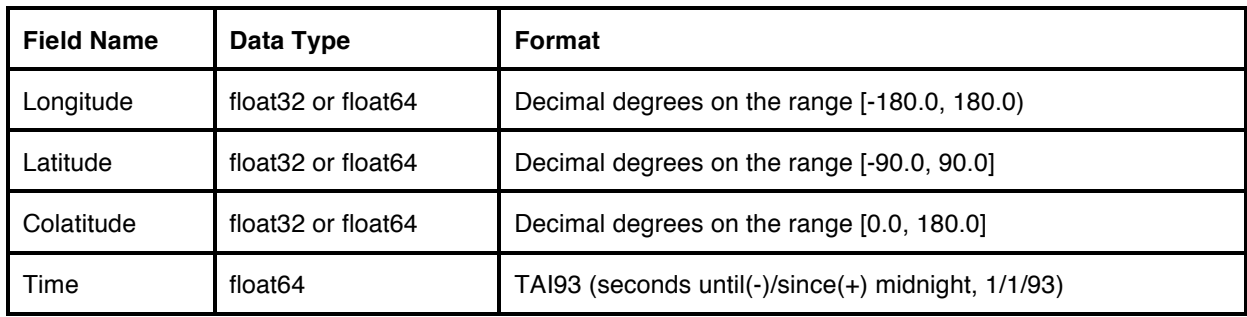

These fields may be one- or two-dimensional. The HDF-EOS library can check on the validity of geofield names and issue warnings if there are similarity between the user defined geofields and the reserved geofield names, to avoid possibility of using invalid uppercase or lowercase letters in the reserved geofield names (e.g. using "LATITUDE" instead of the reserved name "Latitude").

Non-reserved fields may have up to 8 dimensions.

An "unlimited" dimension must be the first dimension (in C-order).

For all multi-dimensional fields in scan- or profile-oriented Swaths, the dimension representing the "along track" dimension must precede the dimension representing the scan or profile dimension(s) (in C- order)<sup>5</sup>.

Compression is selectable at the field level within a Swath. All HDF5-supported compression methods are available through the HDF-EOS5 library. The compression method is stored within the file. Subsequent use of the library will un-compress the file. As in HDF5 the data needs to be chunked before the compression is applied.

Field names may be up to 64 characters in length.

Any character can be used with the exception of, ",", ";", " and "/".

Names are case sensitive.

Names must be unique within a particular Swath structure. Fields with identical names are allowed in different swaths of the same file, but they must be accessed using only HDF-EOS5 APIs. Otherwise, bypassing StructMetadata by using HDF5 APIs to access such fields may result in error.

<sup>&</sup>lt;sup>5</sup> The "along track" dimension is the slowest of "along track" and "cross track" dimensions in both C and Fortran. Thus a C-order dimension list of "along track, cross track" for a geofield should have "cross track, along track " order in Fortran. Similarly a C-order dimension list of "Band, DataTrack, DataXtrack" for a 3-D data field should have "DataXtrack, DataTrack, Band" order in Fortran.

### **7.2.7 Grid Structure**

Grid structures are implemented as a hierarchy of HDF5 groups containing several datasets and attributes. All groups, datasets and attributes that are part of any Grid structure carry the class "GRID". Each data field within a Grid structure is implemented as a single dataset. The following limitations apply to Grid structures:

Fields may have from 2 to 8 dimensions.

Compression is selectable at the field level within a Grid. All HDF5-supported compression methods are available through the HDF-EOS5 library. Table 7-1 shows all supported compression methods.

| <b>Compression Code</b>                                                    | Value          | <b>Explanation</b>                                                                        |
|----------------------------------------------------------------------------|----------------|-------------------------------------------------------------------------------------------|
| HE5_HDFE_COMP_NONE                                                         | $\Omega$       | No Compression                                                                            |
| HE5_HDFE_COMP_RLE                                                          | 1              | Run Length Encoding Compression (not supported)                                           |
| HE5_HDFE_COMP_NBIT                                                         | $\overline{c}$ | <b>NBIT Compression</b>                                                                   |
| HE5_HDFE_COMP_SKPHUFF                                                      | 3              | Skipping Huffman (not supported)                                                          |
| HE5_HDFE_COMP_DEFLATE                                                      | 4              | gzip Compression                                                                          |
| HE5_HDFE_COMP_SZIP_CHIP                                                    | 5              | szip Compression, Compression exactly as in<br>hardware                                   |
| HE5_HDFE_COMP_SZIP_K13                                                     | 6              | szip Compression, allowing k split = 13 Compression                                       |
| HE5_HDFE_COMP_SZIP_EC                                                      | $\overline{7}$ | szip Compression, entropy coding method                                                   |
| HE5_HDFE_COMP_SZIP_NN                                                      | 8              | szip Compression, nearest neighbor coding method                                          |
| HE5_HDFE_COMP_SZIP_K13orEC                                                 | 9              | szip Compression, allowing k split = 13 Compression,<br>or entropy coding method          |
| HE5_HDFE_COMP_SZIP_K13orNN                                                 | 10             | szip Compression, allowing k split = 13 Compression,<br>or nearest neighbor coding method |
| HE5_HDFE_COMP_SHUF_DEFLATE                                                 | 11             | shuffling + deflate(gzip) Compression                                                     |
| HE5_HDFE_COMP_SHUF_SZIP_CHIP                                               | 12             | shuffling + Compression exactly as in hardware                                            |
| HE5_HDFE_COMP_SHUF_SZIP_K13                                                | 13             | shuffling + allowing k split = 13 Compression                                             |
| HE5_HDFE_COMP_SHUF_SZIP_EC                                                 | 14             | shuffling + entropy coding method                                                         |
| HE5_HDFE_COMP_SHUF_SZIP_NN                                                 | 15             | shuffling + nearest neighbor coding method                                                |
| HE5_HDFE_COMP_SHUF_SZIP_K13orEC                                            | 16             | shuffling + allowing $k$ split = 13 Compression, or<br>entropy coding method              |
| HE5_HDFE_COMP_SHUF_SZIP_K13orNN                                            | 17             | shuffling + allowing $k$ split = 13 Compression, or<br>nearest neighbor coding method     |
| <b>NOTE:</b><br>For Compression the data<br>storage must be CHUNKED first. |                |                                                                                           |

**Table 7-1. Compression Methods**

The compression method is stored within the file. Subsequent use of the library will un-compress the file. The data should be chunked before compression is applied.

Field names may be up to 64 characters in length.

Any character can be used with the exception of, ",", ";", " and "/".

Names are case sensitive.

Names must be unique within a particular Grid structure. Fields with identical names are allowed in different grids of the same file, but must be accessed using only HDF-EOS5 APIs. Otherwise, bypassing StructMetadata by using HDF5 APIs to access such fields may result in error.

### **7.2.8 Point Structure**

The Point structures are implemented as a hierarchy of HDF5 groups each containing a Data group and a Linkage group and attributes.

The Data group contains a series of data records taken at [possibly] irregular time intervals and at scattered geographic locations. They are loosely organized form of geolocated data that are supported by HDF-EOS. The data records are hierarchically arranged to include up to seven indexing levels (a total 0f eight levels, including the bottom level data table). Levels are linked by a common field name called LinkField. A level can contain any number of fields and records. The order in which the levels are defined determines the (0-based) level index.

The Linkage group contains two tables showing possible forward and backward linkage between the levels. Usually shared info is stored in Parent level while data values are stored in Child level. Data and Linkage groups are created automatically when the level is defined.

The following limitations apply to Point structures:

The level name should not contain slashes ("/") and may be up to 256 characters in length.

Names are case sensitive.

The values for the LinkField in the Parent level must be unique.

The records in Child level is not monotonic in LinkField, otherwise FWDPOINTER Linkage will not be set (actually first one is set to  $(-1,-1)$  to indicate problem with FWDPOINTER).

### **7.2.9 Zonal Average (ZA) Structure**

The Zonal Average structure is basically a swath like structure without geolocation. The interface is designed to support data that has not associated with specific geolocation information.

### **7.2.10 Hybrid HDF-EOS5 and HDF Files**

An HDF-EOS file can contain any number of Grid, Point, Swath, Zonal Average, and Profile data structures. Unlike the HDF-EOS2 files which have two Gigabyte size limits, HDF-EOS5 file has no size limits. An HDF-EOS5 file can also contain plain HDF5 objects for special purposes. HDF5 objects must be accessed by the HDF5 library and not by HDFEOS5 extensions. A user should note however, that inclusion of HDF5 objects will require more knowledge of file

contents on the part of an applications developer or data user. A user should also note that HDF5 is a directory structure and that a file containing 1000's of objects could cause program execution slow-downs.

### **8 HDF-EOS 5 Library/ Programming Model**

### **8.1 The Swath Data Interface**

The SW interface consists of routines for storing, retrieving, and manipulating data in swath data sets.

### **8.1.1 SW API Routines**

All C routine names in the swath data interface have the prefix "HE5\_SW" and the equivalent FORTRAN routine names are prefixed by "he5\_sw." The SW routines are classified into the following categories:

- *Access routines* initialize and terminate access to the SW interface and swath objects (including opening and closing files).
- *Definition* routines allow the user to set key features of a swath objects.
- *Basic I/O* routines read and write data and metadata to a swath objects.
- *Inquiry* routines return information about data contained in a swath objects
- *Subset* routines allow reading of data from a specified geographic region.

The SW function calls are listed in Table 8-1 and are described in detail in the 2nd volume of HDF-EOS5 Users Guide (HDF-EOS Interface Based on HDF5, Volume 2: Function Reference Guide, Technical Paper, 175-EMD-002 Revision 03, April 2005).

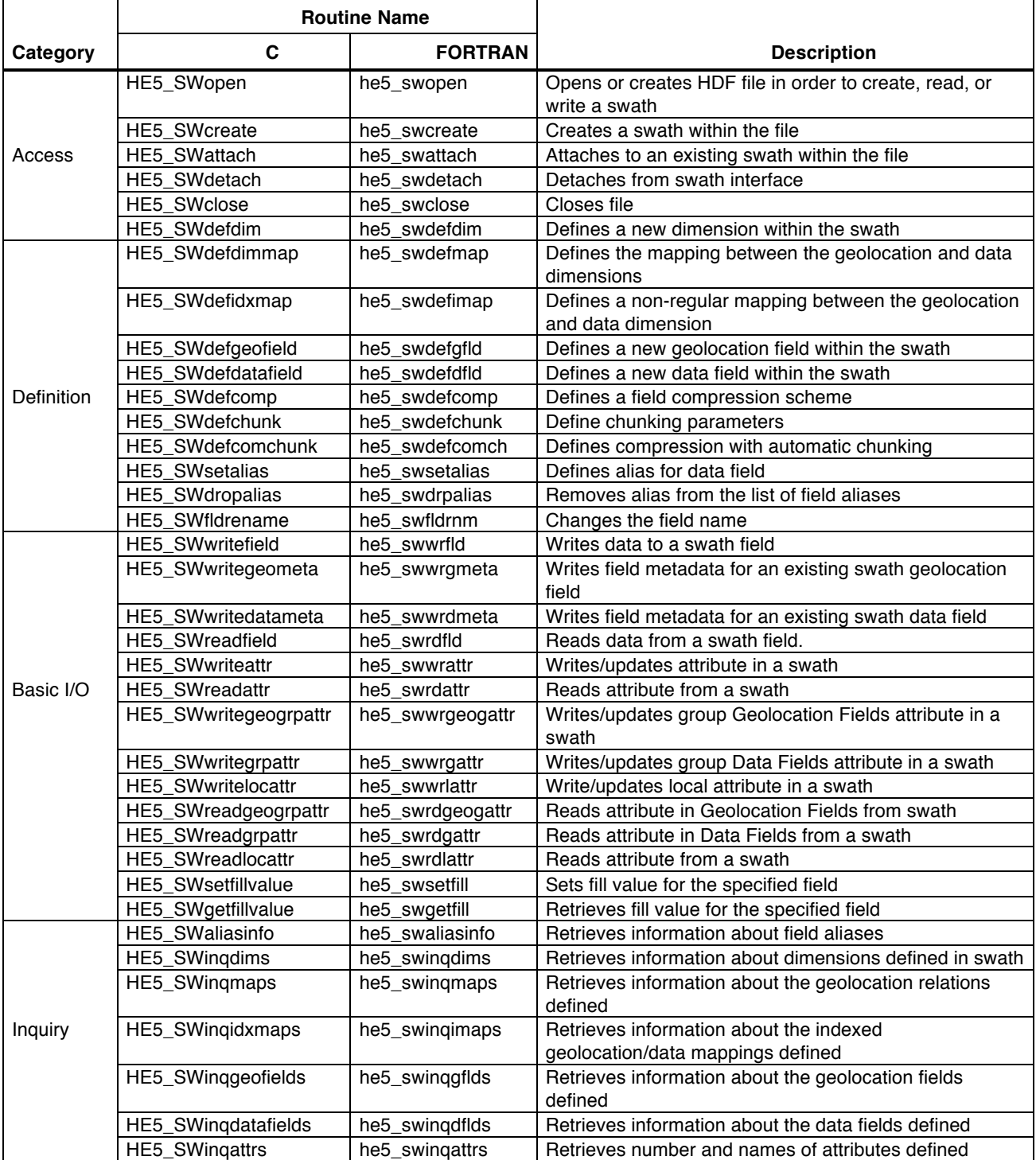

# **Table 8-1. Summary of the Swath Interface (1 of 3)**

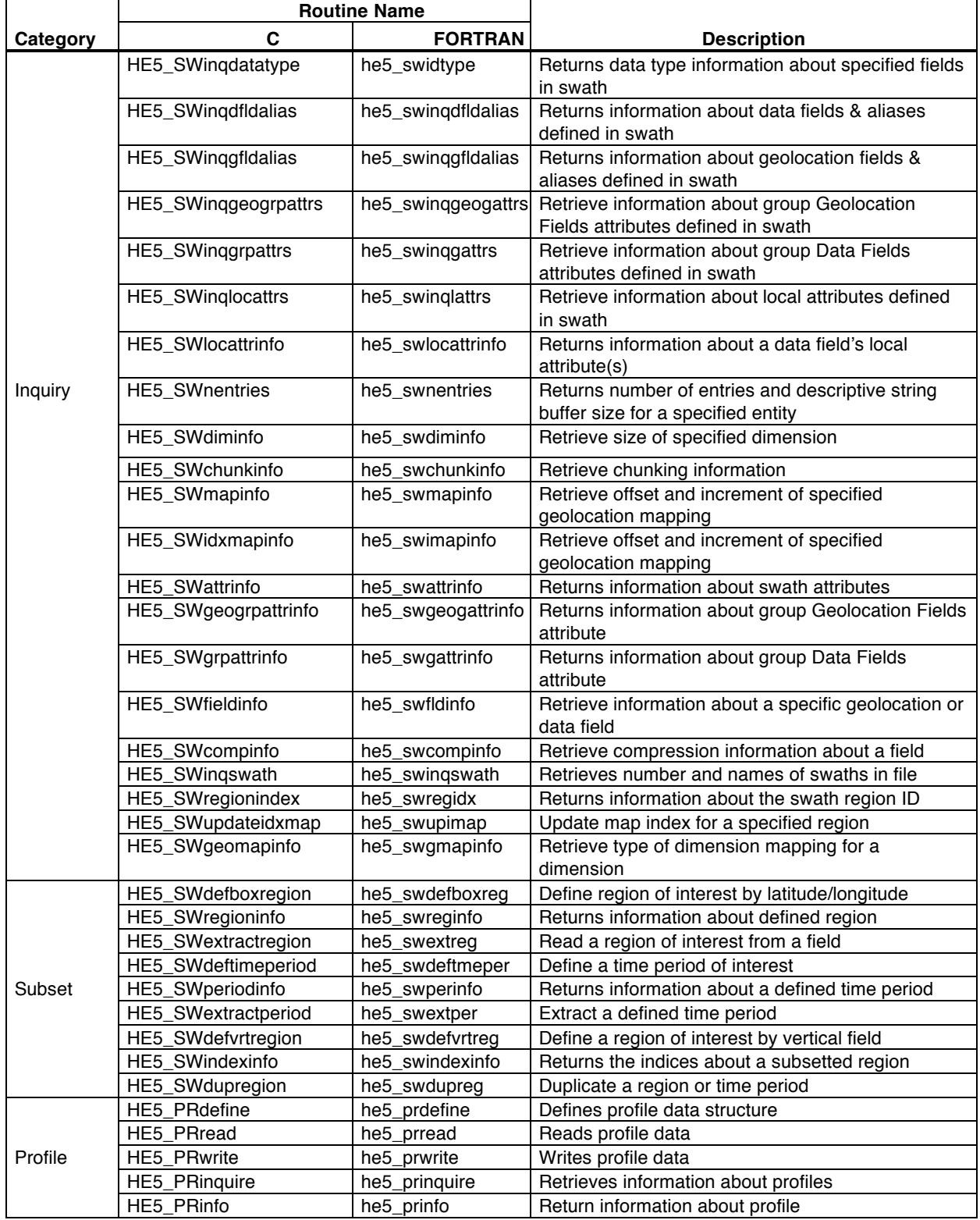

#### **Table 8-1. Summary of the Swath Interface (2 of 3)**

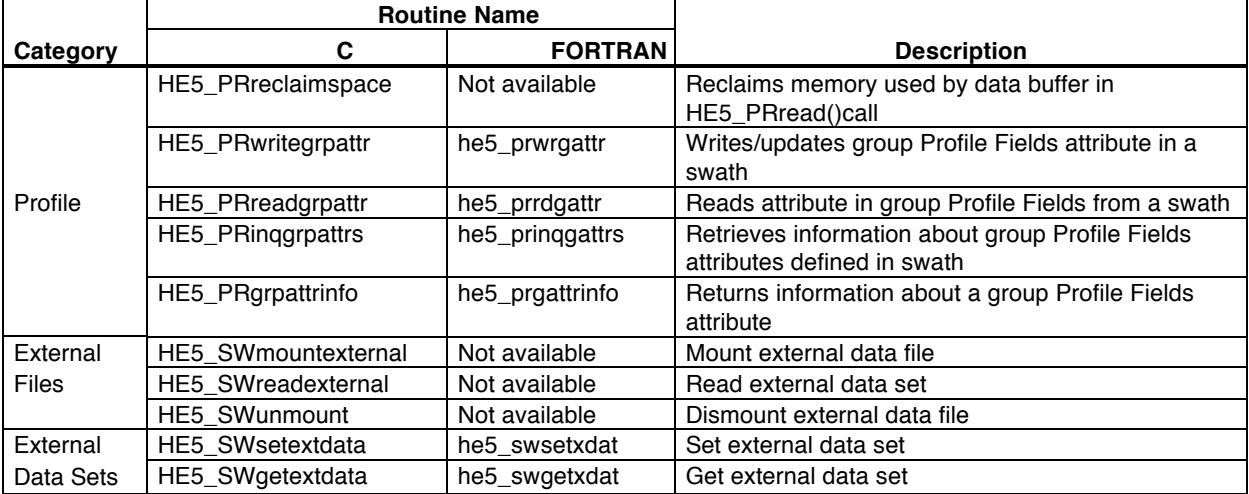

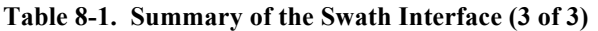

#### **8.1.2 File Identifiers**

As with all HDF-EOS5 interfaces, file identifiers in the HE5\_SW interface are of hid\_t HDF5 type, each uniquely identifying one open data file. They are not interchangeable with other file identifiers created with other interfaces such as those created by HE5\_GD interface.

#### **8.1.3 Swath Identifiers**

Before a swath data set is accessed, it is identified by a name which is assigned to it upon its creation. The name is used to obtain a swath identifier. After a swath data set has been opened for access, it is uniquely identified by its swath identifier.

#### **8.1.4 Programming Model**

The programming model for accessing a swath data set through the HE5 SW interface is as follows:

- 1. Open the file and initialize the HE5\_SW interface by obtaining a Swath Interface identifier from a file name.
- 2. Open or create a swath object by obtaining a swath identifier from a swath name.
- 3. Perform desired operations on the data set.
- 4. Close the swath data set by disposing of the swath identifier.
- 5. Terminate swath access to the file by disposing of the Swath Interface identifier.

The following is a code fragment illustrating the programming model. Appendix B shows the contents of the output HDF-EOS5 files containing Swath objects. The file is the result of applying h5dump on the hdf-eos5 output.

```
/* In this example we open an HDF-EOS file, (2) create the swath
    object within the file, and define the swath field dimensions.
```
Open a new HDF-EOS swath file, "Swath.he5". Assuming that this file may not exist, we are using "H5F ACC TRUNC" access code. The "HE5 SWopen" function returns the swath file ID, swfid, which is used to identify the file in subsequent calls to the HDF-EOS library functions. \*/

```
swfid = HE5 SWopen("Swath.he5", H5F ACC TRUNC);
```
 $/*$  Create the swath, "Swath1", within the file  $*/$ SWid = HE5 SWcreate(swfid, "Swath1"); SWid index = HE5 SWcreate(swfid, "Swath2");

/\* Define dimensions and specify their sizes \*/ status = HE5 SWdefdim(SWid, "GeoTrack", 20); status = HE5 SWdefdim(SWid, "GeoXtrack", 10); status =  $HES-SWdefdim(SWid, "Res2tr", 40);$ status =  $HES$ SWdefdim(SWid, "Res2xtr", 20); status =  $HE5$  SWdefdim(SWid, "Bands", 15); status = HE5<sup>-</sup>SWdefdim(SWid, "ProfDim", 4);

```
/* Define "Unlimited" Dimension */
status = HE5 SWdefdim(SWid, "Unlim", H5S UNLIMITED);
```
 $/*$  Once the dimensions are defined, the relationship (mapping) between the geolocation dimensions, such as track and cross track, and the data dimensions, must be established. This is done through the "HE5\_SWdefdimmap" function. It takes as input the swath id, the names of the dimensions designating the geolocation and data dimensions, respectively, and the offset and increment defining the relation.

In the first example we relate the "GeoTrack" and "Res2tr" dimensions with an offset of 0 and an increment of 2. Thus the ith element of "Geotrack" corresponds to the 2 \* ith element of "Res2tr".

In the second example, the ith element of "GeoXtrack" corresponds to the 2 \* ith + 1 element of "Res2xtr".

Note that there is no relationship between the geolocation dimensions and the "Bands" dimension. \*/

```
/* Define Dimension Mappings */
status = HE5 SWdefdimmap(SWid, "GeoTrack", "Res2tr", 0, 2);
status = HE5 SWdefdimmap(SWid, "GeoXtrack", "Res2xtr", 1, 2);
/* Define Indexed Mapping */
IndexMap[0] = 1L;IndexMap[1] = 5L;IndexMap[2] = 8L;IndexMap[3] = 12L;IndexMap[4] = 17L;IndexMap[5] = 20L;status = HE5 SWdefdim(SWid index, "Res2tr indexed", 40);
status = HES-SWdefdim(SWid\_index, "IndexTrace", 6);status = HE5 SWdefidxmap(SWid index, "IndxTrack", "Res2tr indexed ", indx);
```

```
/* Create Geofield "Time" and Datafield "Temperature" */ 
status = HE5_SWdefgeofield(SWid, "Time", "GeoTrack", NULL,
                           H5T NATIVE DOUBLE, 0);
fillvalue = -999.0;
status = HE5 SWsetfillvalue(SWid, "Temperature", H5T_NATIVE_FLOAT,
                            &fillvalue);
status = HE5 SWdefdatafield(SWid, "Temperature", "Res2tr,Res2xtr",
                            NULL, H5T NATIVE DOUBLE , 0);
charcount[0] = 13;status = HE5 SWwritelocattr(SWid, "Temperature", "Unit",
                            H5T NATIVE CHAR, charcount, "Degree Kelvin");
/* Close the swath interface */
status = HES SWdetach(SWid):
status = HESSWdetach(SWid index);
/* Close the swath file */
status = HE5 SWclose(swfid);
```
# **8.2 The Grid Data Interface**

The GD interface consists of routines for storing, retrieving, and manipulating data in grid data sets.

# **8.2.1 GD API Routines**

All C routine names in the grid data interface have the prefix "HE5\_GD" and the equivalent FORTRAN routine names are prefixed by "he5\_gd." The GD routines are classified into the following categories:

- *Access routines* initialize and terminate access to the GD interface and grid data sets (including opening and closing files).
- *Definition* routines allow the user to set key features of a grid data set.
- *Basic I/O* routines read and write data and metadata to a grid data set.
- *Inquiry* routines return information about data contained in a grid data set.
- *Subset* routines allow reading of data from a specified geographic region.

The GD function calls are listed in Table 8-2 and are described in detail in the Software Reference Guide that accompanies this document.

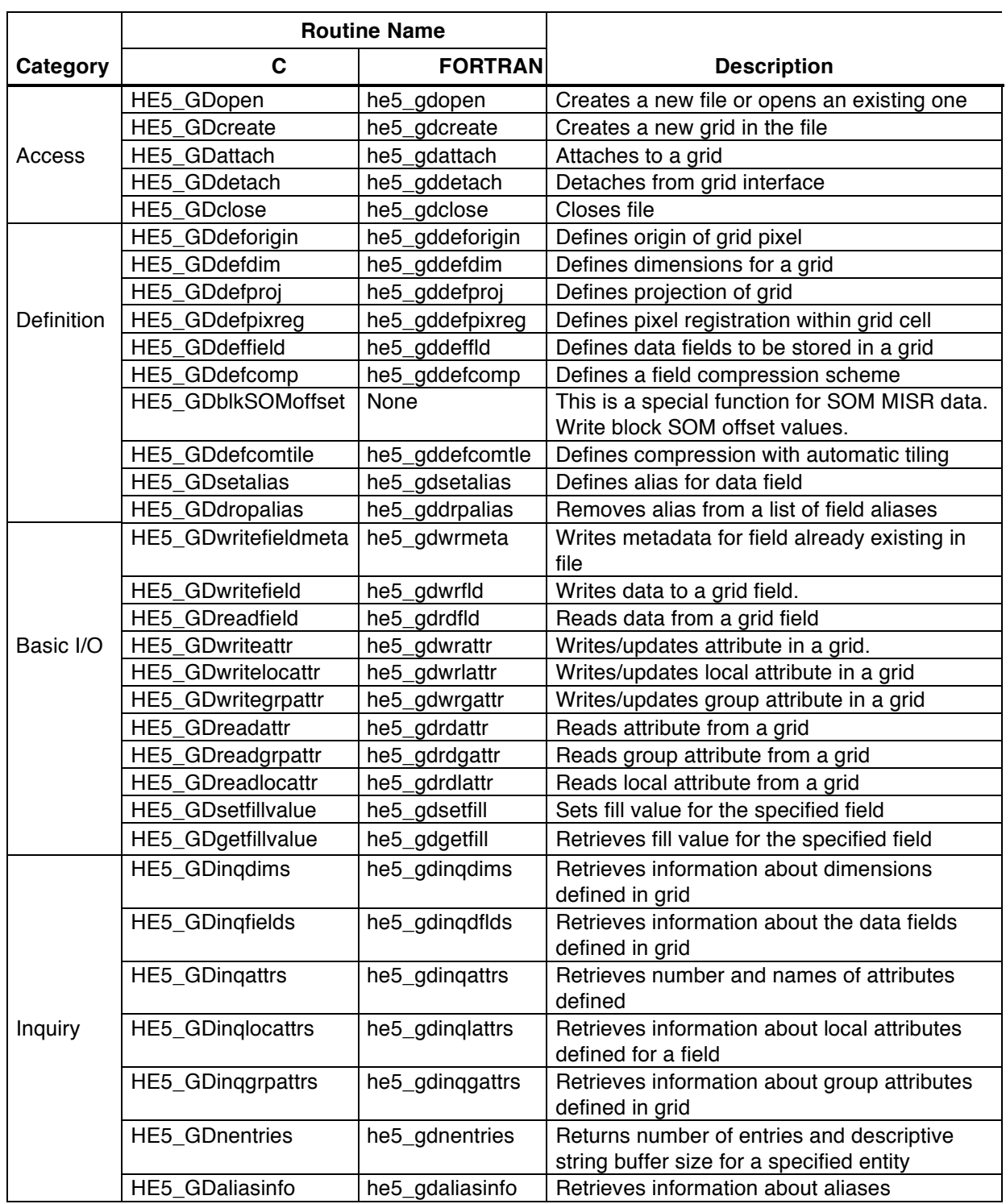

#### **Table 8-2. Summary of the Grid Interface (1 of 2)**

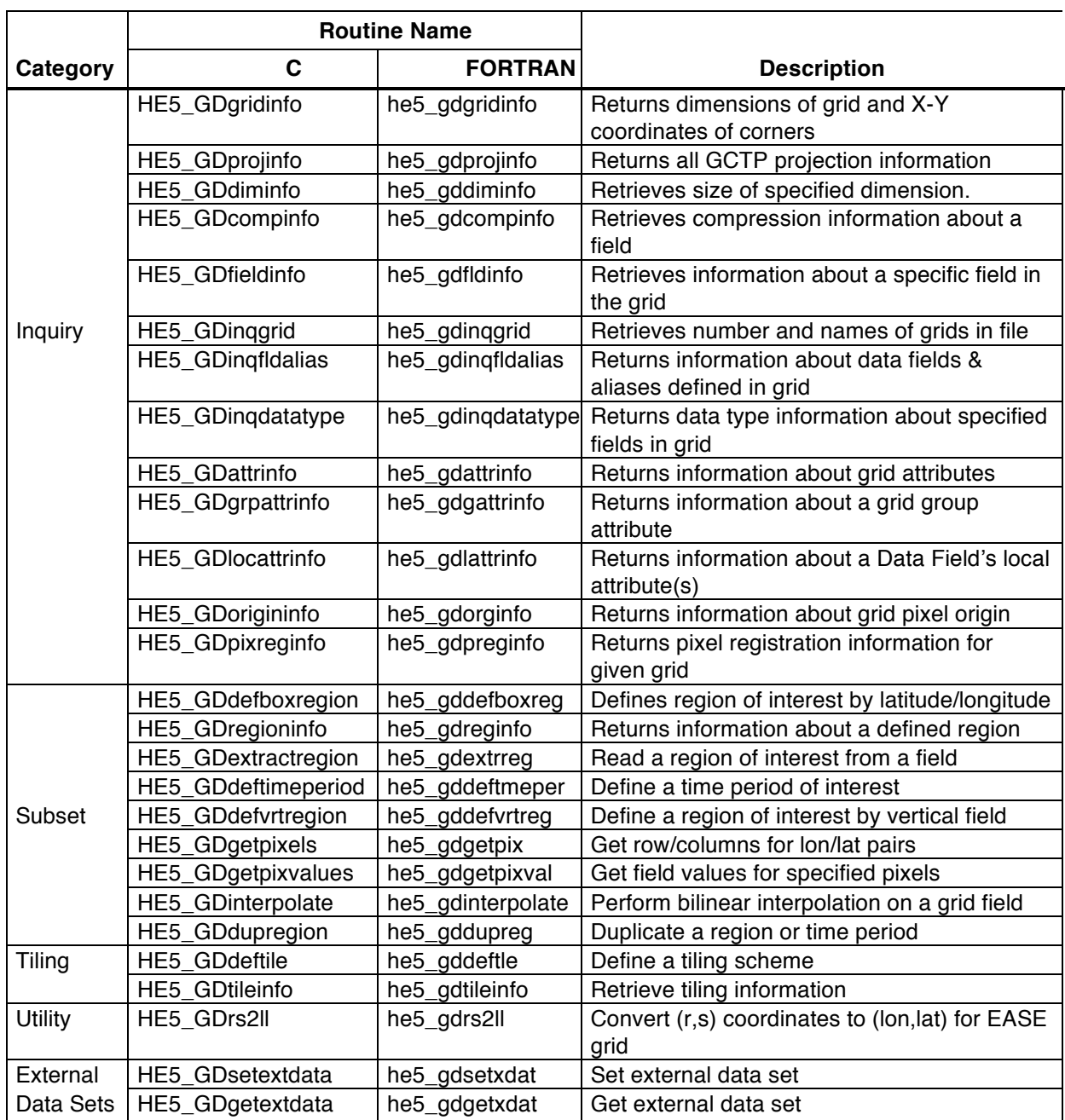

#### **Table 8-2. Summary of the Grid Interface (2 of 2)**

T

### **8.2.2 File Identifiers**

As with all HDF-EOS interfaces, file identifiers in the GD interface are of hid\_t HDF5 type, each uniquely identifying one open data file. They are not interchangeable with other file identifiers created with other interfaces.

### **8.2.3 Grid Identifiers**

Before a grid data set is accessed, it is identified by a name which is assigned to it upon its creation. The name is used to obtain a grid identifier. After a grid data set has been opened for access, it is uniquely identified by its grid identifier

#### **8.2.4 Programming Model**

The programming model for accessing a grid object through the GD interface is as follows:

- 1. Open the file and initialize the GD interface by obtaining a file ID from a file name.
- 2. Open OR create a grid object by obtaining a grid ID from a grid name.
- 3. Perform desired operations on the data set.
- 4. Close the grid object by disposing of the grid ID.
- 5. Terminate grid access to the file by disposing of the file ID.

In this example we open the HDF-EOS grid file, "Grid.he5". Assuming that this file may not exist, we are using the H5F\_ACC\_TRUNC access code. The "HE5\_GDopen" function returns the grid file ID, gdfid which is used to identify the file in subsequent calls to the HDF-EOS library functions. Appendix C shows how HDF-EOS 5 Grid objects are related to HDF objects.

```
gdfid = HE5 GDopen("Grid.he5", H5F ACC TRUNC);
xdim = 5;ydim = 7;zonecode = 0;
spherecode = 0;
projparm = (double *)calloc( 16, sizeof(double) );
for (i = 0; i < 16; i++){
    projparm[i] = 0.0;
    }
 projparm[ 2 ] = 0.9996;
projparm[4] = -750000000.00;
projparm[ 6 ] = 5000000.00; uplft[0] = 4855670.77539;
 uplft[1] = 9458558.92483;
lower[0] = 5201746.43983;lower[1] = -10466077.24942; /* Create "TM" Grid 
Use default spheriod (Clarke 1866 - spherecode = 0) */GDid = HE5 GDcreate(gdfid, "TMGrid", xdim, ydim, uplft, lowrgt);
 /* Define projection */
status = HE5 GDdefproj(GDid, HE5 GCTP UTM, zonecode, spherecode, projparm);
 /* Define "Time" Dimension */
status = HE5 GDdefdim(GDid, "Time", 10);
```

```
 /* Define "Unlimited" Dimension */
   status = HE5 GDdefdim(GDid, "Unlim", H5S UNLIMITED);
   /*NOTE: This call should always precede the call to GDdeffield()*/
   status = HE5 GDsetfillvalue(GDid, "Voltage", H5T_NATIVE_FLOAT,
                    &fillvalue);
   status = HE5 GDdeffield(GDid, "Voltage", "XDim, YDim", NULL, H5T_NATIVE_FLOAT,
\begin{pmatrix} 0 \\ 0 \end{pmatrix};
   /* Close the grid interface */
  status = HES GDdetach(GDid);
   /* Close the grid file */
  status = HES GDclose(qdfid);
```
To access several files at the same time, a calling program must obtain a separate ID for each file to be opened. Similarly, to access more than one grid object, a calling program must obtain a separate grid ID for each object. For example, to open two objects stored in two files, a program would execute the following series of C function calls:

```
qdfid = HE5 GDopen(filename 1, access mode);
gdid \overline{1} = HE5 GDattach(gdfid 1, grid name 1);
gdfid 2 = HE5 GDopen(filename 2, access mode);
gdid \overline{2} = HE5 GDattach(gdfid 2, grid name 2);
<Optional operations>
status = HE5 GDdetach(gdid 1);
status = HES GDclose(gdfid<sup>-1</sup>);
status = HE5 GDdetach(qdid 2);
status = HES GDclose(gdfid 2);
```
Because each file and grid object is assigned its own identifier, the order in which files and objects are accessed is very flexible. However, it is very important that the calling program individually discard each identifier before terminating. Failure to do so can result in empty or, even worse, invalid files being produced.

# **8.3 GCTP Usage**

The HDF-EOS Grid API uses the U.S. Geological Survey General Cartographic Transformation Package (GCTP) to define and subset grid structures. This section describes codes used by the package.

# **8.3.1 GCTP Projection Codes**

HDF-EOS defines a unique code for any supported projection. These codes, defined as GCTP  $\le$ short projection name>, are assigned numbers 0 to 99. Once the projection is defined the projection code along with the projection parameters are written to the structure metadata (see Figure 6.2-4). HDF-EOS internally maps projection codes to the assigned numbers.

The following GCTP projections are supported for HDFEOS. The projection codes are used in the grid API described above:

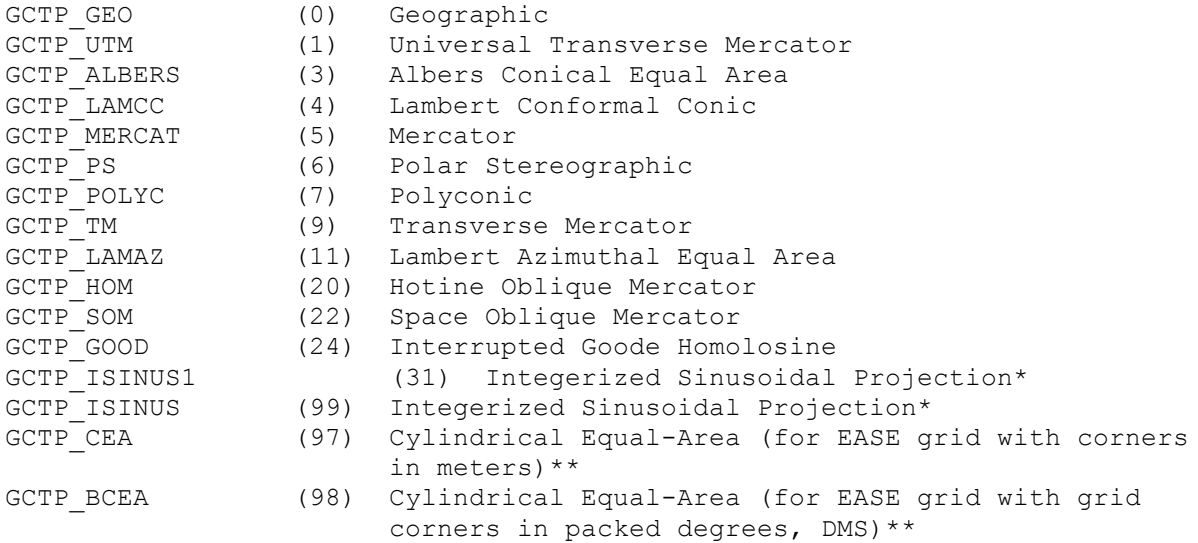

\* The Integerized Sinusoidal Projection was not part of the original GCTP package. It has been added by ECS. See Level-3 SeaWiFS Data Products: Spatial and Temporal Binning Algorithms. Additional references are provided in Section 2.

\*\* The Cylindrical Equal-Area Projection was not part of the original GCTP package. It has been added by ECS. See Notes for section 8.3.4.

In the new GCTP package the Integerized Sinusoidal Projection is included as the 31st projection. The Code 31 was added to HDFEOS for users who wish to use 31 instead of 99 for Integerized Sinusoidal Projection.

Note that other projections supported by GCTP will be adapted for future HDF-EOS Versions as new user requirements are surfaced. For further details on the GCTP projection package, please refer to Section 8.3.5 and Appendix G of the SDP Toolkit Users Guide for the ECS Project, April, 2005, (333- EMD-001, Revision 03).

### **8.3.2 UTM Zone Codes**

The Universal Transverse Mercator (UTM) Coordinate System uses zone codes instead of specific projection parameters. The table that follows lists UTM zone codes as used by GCTP Projection Transformation Package. C.M. is Central Meridian

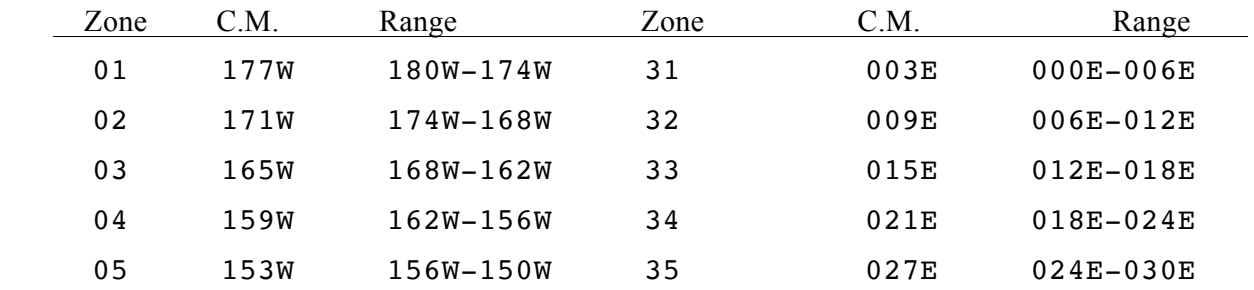

### **ESDS-RFC-008v1.1 Larry Klein, Abe Taaheri**<br>Category: Standard/Convention May 2016<br>Updates/Obsoletes : ESE-RFC-008v1.0 **HDF-EOS5** Category: Standard/Convention **May 2016 Updates/Obsoletes : ESE-RFC-008v1.0 HDF-EOS5**

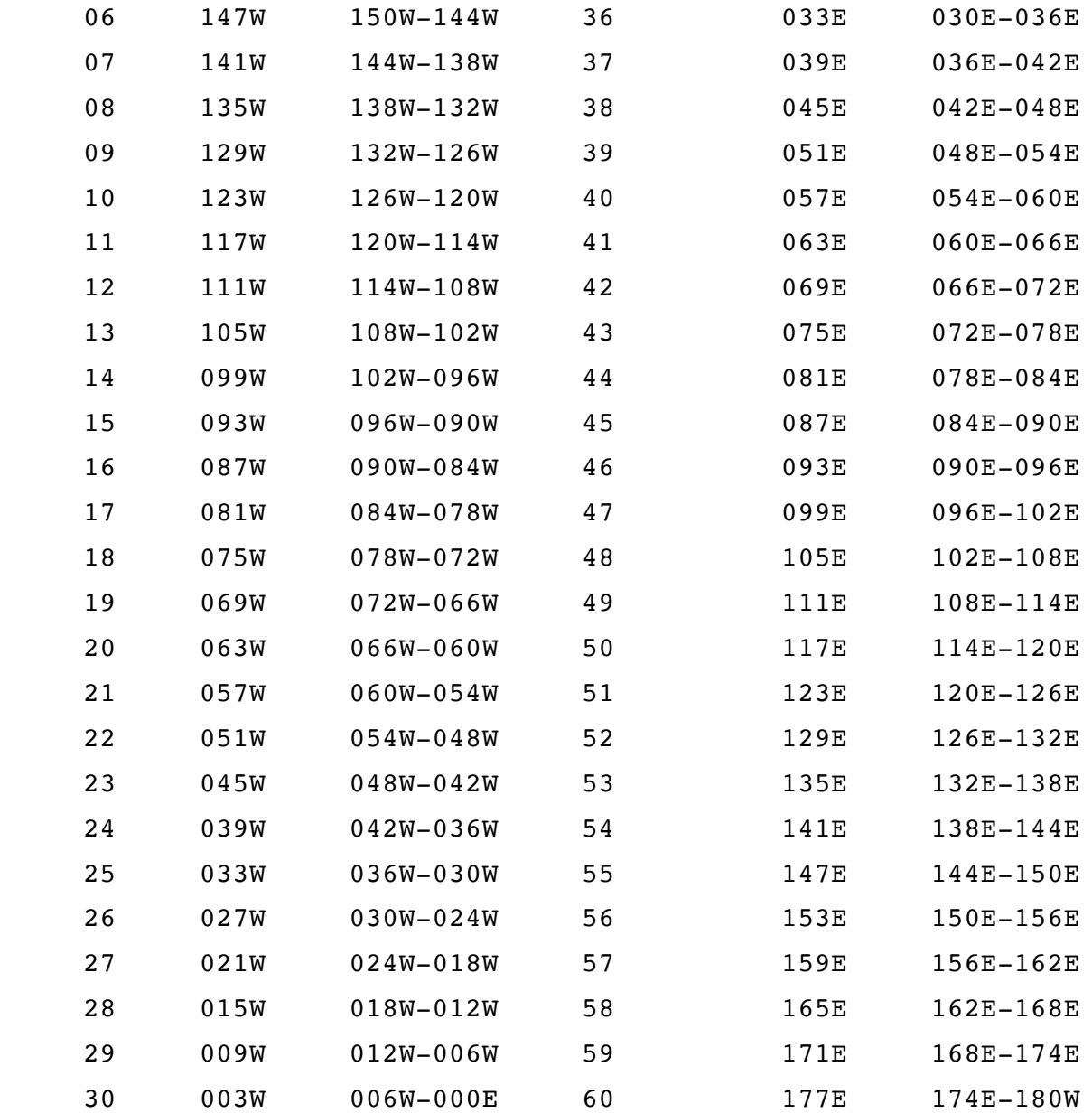

### **8.3.3 GCTP Spheroid Codes**

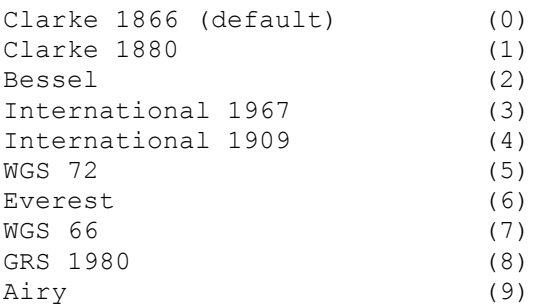

### **ESDS-RFC-008v1.1 Larry Klein, Abe Taaheri** Category: Standard/Convention **May 2016**<br>
Updates/Obsoletes : ESE-RFC-008v1.0 **HDF-EOS5**  $Updates/Obsoletes : ESE-RFC-008v1.0$

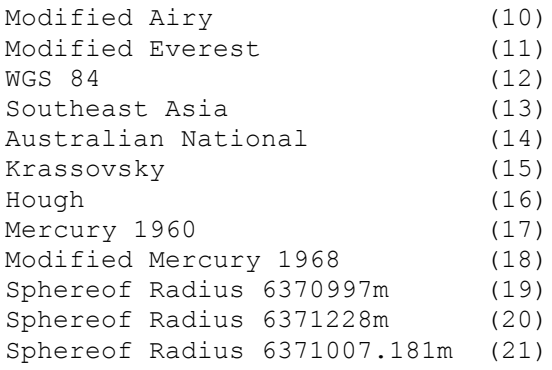

### **8.3.4 Projection Parameters**

#### **Table 8-3. Projection Transformation Package Projection Parameters**

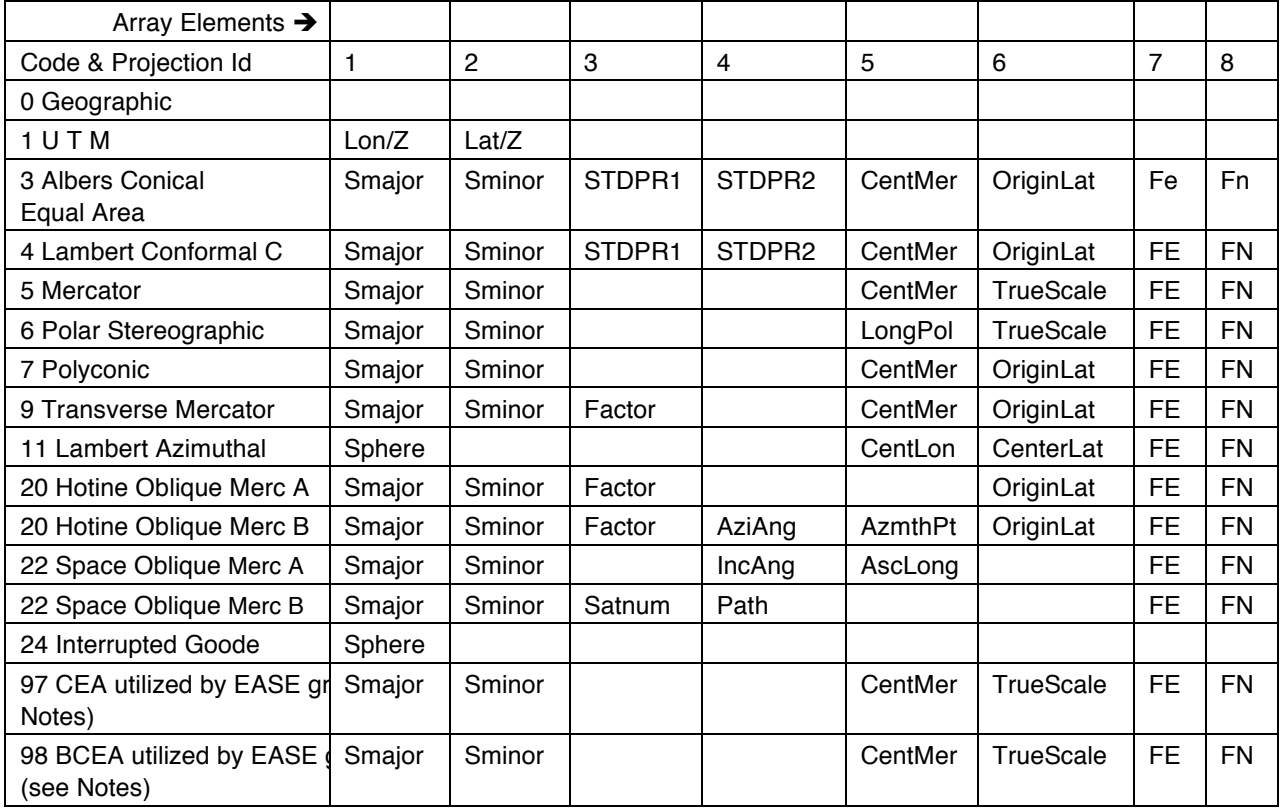

### **ESDS-RFC-008v1.1 Larry Klein, Abe Taaheri**<br>Category: Standard/Convention May 2016<br>Updates/Obsoletes : ESE-RFC-008v1.0 **HDF-EOS5** Category: Standard/Convention **May 2016 Updates/Obsoletes : ESE-RFC-008v1.0 HDF-EOS5**

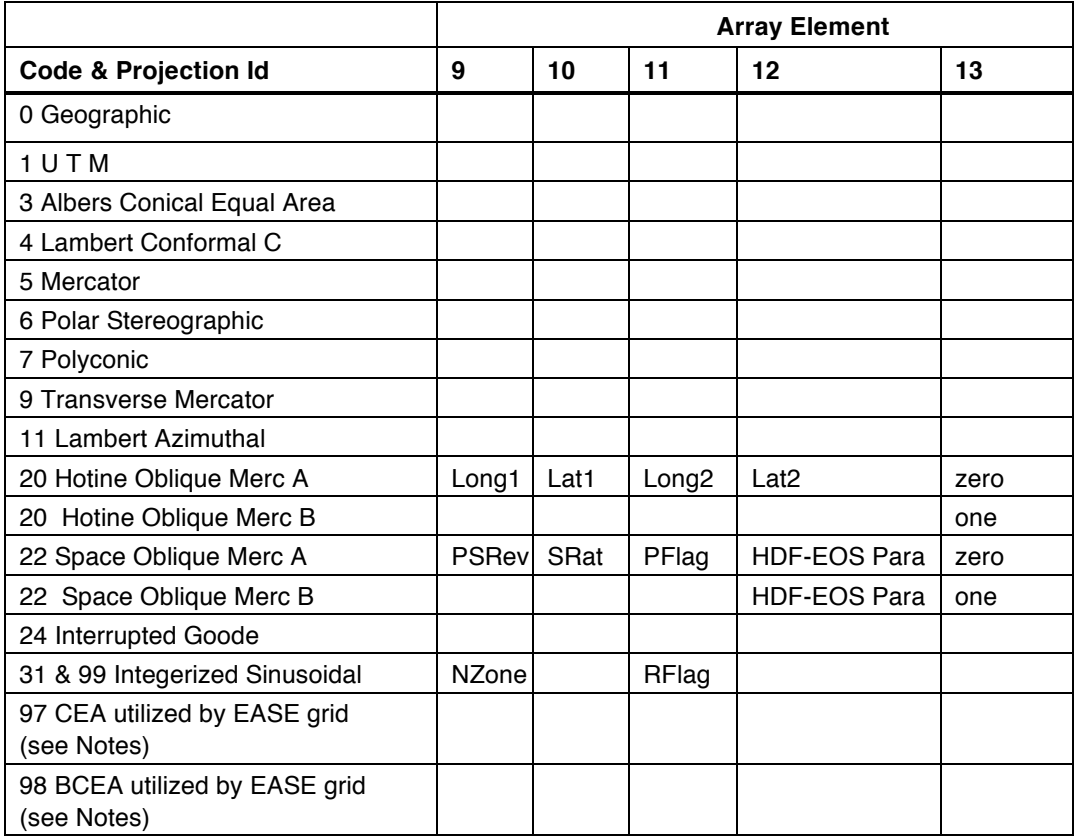

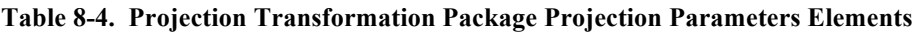

Where,

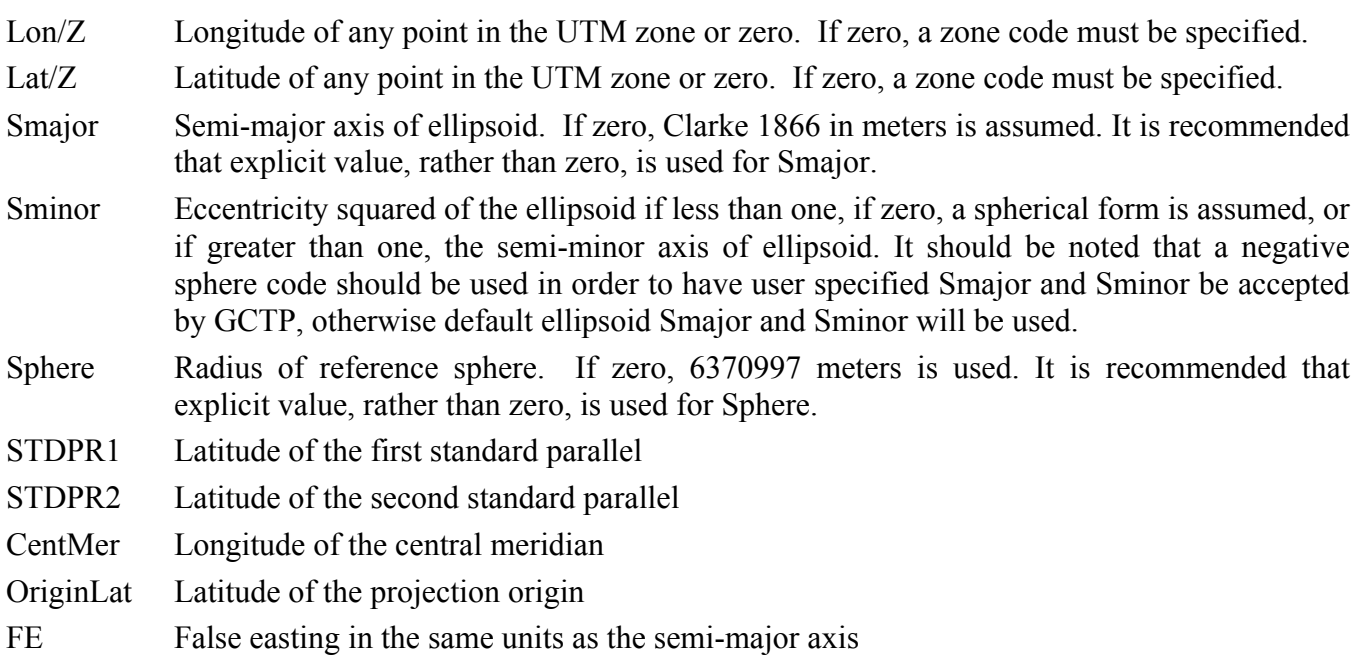

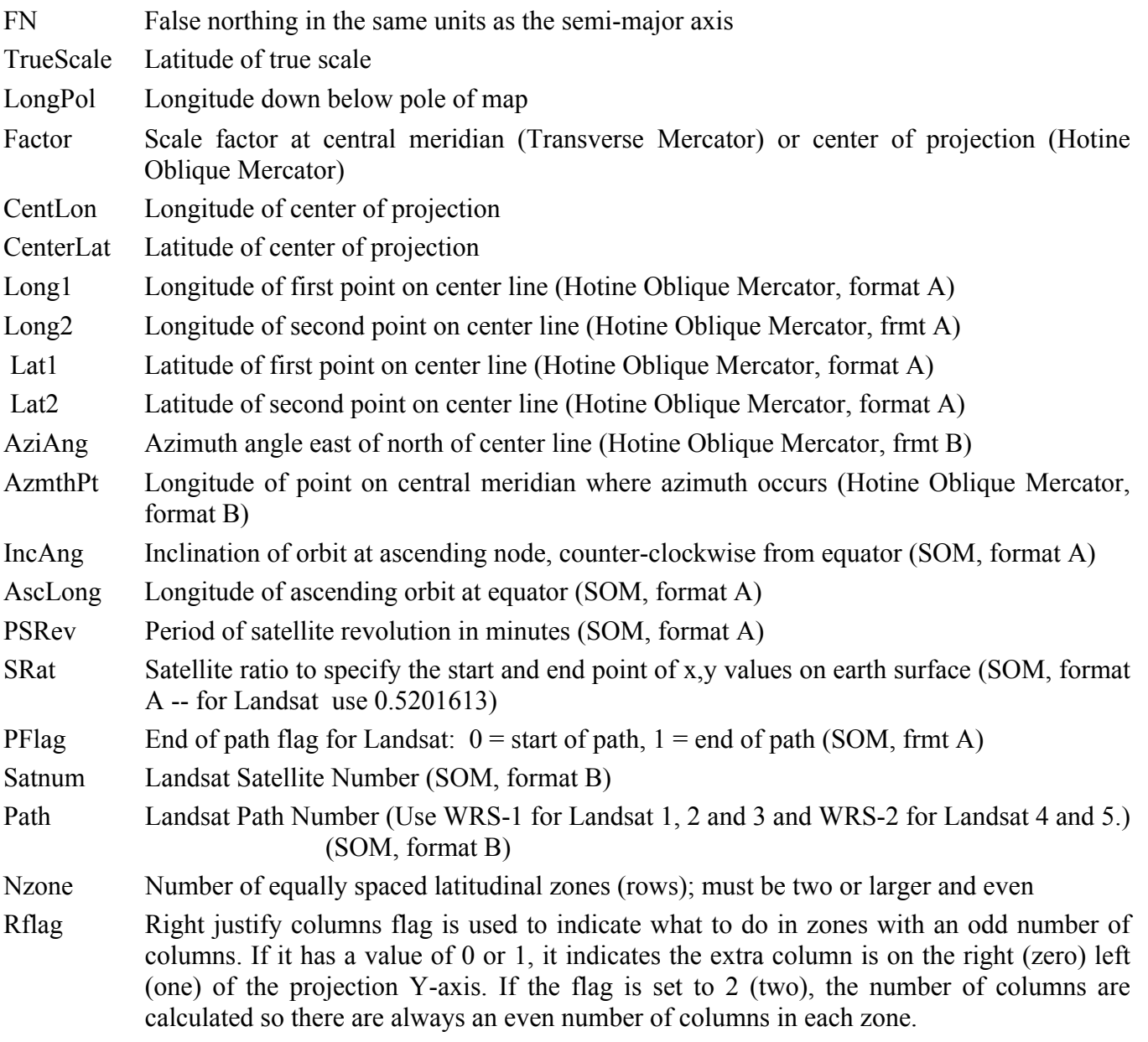

Notes:

- Array elements 14 and 15 are set to zero.
- All array elements with blank fields are set to zero.

All angles (latitudes, longitudes, azimuths, etc.) are entered in packed degrees/ minutes/ seconds (DDDMMMSSS.SS) format.

The following notes apply to the Space Oblique Mercator A projection:

• A portion of Landsat rows 1 and 2 may also be seen as parts of rows 246 or 247. To place these locations at rows 246 or 247, set the end of path flag (parameter 11) to 1--end of path. This flag defaults to zero.

- When Landsat-1,2,3 orbits are being used, use the following values for the specified parameters:
	- − Parameter 4 099005031.2
	- − Parameter 5 128.87 degrees (360/251 \* path number) in packed DMS format
	- − Parameter 9 103.2669323
	- − Parameter 10 0.5201613
- When Landsat-4,5 orbits are being used, use the following values for the specified parameters:
	- − Parameter 4 098012000.0
	- − Parameter 5 129.30 degrees (360/233 \* path number) in packed DMS format
	- − Parameter 9 98.884119
	- − Parameter 10 0.5201613

### **8.3.5 Additional projections**

### The following notes apply for **BCEA and CEA projections,** and **EASE grid**:

Behrmann Cylindrical Equal-Area (BCEA) projection was used for 25 km global EASE grid. For this projection the Earth radius is set to 6371228.0m and latitude of true scale is 30 degrees. For 25 km global EASE grid the following apply:

```
Grid Dimensions:
      Width 1383
      Height 586
Map Origin: 
      Column (r0) 691.0
      Row (S0) 292.5
      Latitude 0.0
      Longitude 0.0
Grid Extent:
      Minimum Latitude 86.72S
      Maximum Latitude 86.72N
      Minimum Longitude 180.00W
      Maximum Longitude 180.00E
      Actual grid cell size 25.067525km 
Grid coordinates (r,s) start in the upper left corner at cell (0.0), with r increasing to the right and
s increasing downward.
```
Although the projection code and name (tag) kept the same, BCEA projection was generalized to accept Latitude of True Scales other than 30 degrees, Central Meridian other than zero, and ellipsoid earth model besides the spherical one with user supplied radius. This generalization along with the removal of hard coded grid parameters will allow users not only subsetting, but also creating other grids besides the 25 km global EASE grid and having freedom to use different appropriate projection parameters. With the current version one can create the above mentioned 25 km global EASE grid of previous versions using:

Grid Dimensions:

```
Width 1383
     Height 586
Grid Extent:
     UpLeft Latitude 86.72
     LowRight Latitude -86.72
     UpLeft Longitude -180.00
     LowRight Longitude 180.00
Projection Parameters:
     1) 6371.2280/25.067525 = 254.16263
     2) 6371.2280/25.067525 = 254.16263
     5) 0.0
     6) 30000000.0
     7) 691.0
     8) –292.5
```
Also one may create **12.5 km global EASE grid** using:

```
Grid Dimensions:
     Width 2766
     Height 1171
Grid Extent:
     UpLeft Latitude 85.95
     LowRight Latitude –85.95
     UpLeft Longitude –179.93
     LowRight Longitude 180.07
Projection Parameters:
     1) 6371.2280/(25.067525/2) = 508.325253
     2) 6371.2280/(25.067525/2) = 508.325253
     5) 0.0
     6) 30000000.0
     7) 1382.0
     8) –585.0
```
Any other grids (normalized pixel or not) with generalized BCEA projection can be created using appropriate grid corners, dimension sizes, and projection parameters. Please note that like other projections Semi-major and Semi-minor axes will default to Clarke 1866 values (in meters) if they are set

A new projection CEA (97) was added to GCTP. This projection is the same as the generalized BCEA, except that the EASE grid produced will have its corners in meters rather than packed degrees, which is the case with EASE grid produced by BCEA.

### **9 Implementation of HDF-EOS 5**

### **9.1 Software implementation**

HDF-EOS 5 was first released to the public in 2001. It was developed as a contractual requirement under the NASA Earth Observing System Data and Information System Program by L-3 Communications. The software is currently supported under the EOS Maintenance and Development (EMD) Contract. The most current release of the software library was during December, 2005 in conjunction with HDF5-1.6.5. The software is supported on the following:

Operating Systems: Solaris (8, 9, 10), Irix6.5, HP 11, AIX, DEC, Windows NT/98/2000/XP, Linux (including 64-bit Opteron and Itanium), Mac OS X Compilers: FORTRAN 77/90 &  $g77/pgf90$ , C, C++, gcc, g++

Access to libraries and applications can be found at:

http://newsroom.gsfc.nasa.gov/sdptoolkit/toolkit.html http://newsroom.gsfc.nasa.gov/sdptoolkit/HEG/HEGHome.html

Contact information on access and usage can be had from:

larry.klein@sesda2.com Abe\_Taaheri@raytheon.com Landover\_PGSTLKIT@raytheon.com

### **9.2 Applications**

Over the past 10 years, dozens of applications have been written to access, browse, process and analyze data written in HDF-EOS2 and HDF-EOS 5 formats. Many of these applications have been converted to read and process HDF-EOS 5. Applications that have been provided and are supported by the EMD Program are:

- HDFView, a Java-based browser providing HDF4, HDF5, HDF-EOS 2 and 5 access.
- heconvert, which converts HDF-EOS 2 based Grid/Point/Swath structures to HDF-EOS 5 equivalents).
- HE5View, a browser for viewing HDF-EOS5 files.
- HDF-EOS to GeoTIFF converter (HEG). This tool also provides subsetting, reprojection, stitching, etc.) GeoTIFF output is assessable to Geographical Information System (GIS) tools, ARCInfo, ERDAS and ENVI.

The commercial data analysis tools, IDL and Matlab also support HDF-EOS 5 files.

Other applications that provide specialized functionality to data products written in HDF-EOS 5 can be found at: http://daac.gsfc.nasa.gov/ and http://eosweb.larc.nasa.gov/

### **10 Operational Experience**

The EOS Aura mission is designed to produce, archive and disseminate measurements of atmospheric constituents such as ozone, carbon monoxide and aerosols. As previously pointed out, The Aura team adopted HDF-EOS 5 as its' format of choice. Aura instrument measurements

are stored in a common format developed before mission launch. Data from three of the four Aura instruments are archived at the Goddard Space Flight Center's GES Distributed Active Archive Center (DAAC). Detailed information on products and services can be found at: http://daac.gsfc.nasa.gov/.

The instrument represented at GSFC are: MLS, OMI and HRDLS. Currently the DAAC holds about 56,000 data granules and about 3.5 Terabytes of data volume. About 12 GBytes per day are ingested into the archives. So far total of 35 data products are available. The data are distributed electronically by user request.

Data from the TES instrument ate archived at the Langley Research Center DAAC. Detailed information can be found at: http://eosweb.larc.nasa.gov/. There are currently about 5000 data granules stored in about 2 Terabytes. 36 data products are available.

The MODIS and AIRS instrument teams from the EOS Terra and Aqua missions have produced data in the earlier HDF-EOS 2 format. Both teams have studied the costs and process of conversion of HDF-EOS 2 to HDF-EOS 5 format. At this time no decision has been made by either team on whether to proceed with this conversion during a future re-processing of data. This process could potentially put Petabytes of data into HDF-EOS 5 format.

Since introduction, more than 400 users have downloaded HDF-EOS and associated application software and on average 5 to 15 new users request passwords for downloading every month. These users will be supported by NASA for the indefinite future.

### **11 References**

- 1. Release 7 SDP Toolkit Users Guide for the EMD Project for Toolkit Version 5.2.13, Document 333-EMD-001, Revision 03, April 2005, http://newsroom.gsfc.nasa.gov/sdptoolkit/userguide.html
- 2. HDF-EOS Interface Based on HDF5, Version 1.6.9, Volume 1: Overview and Examples, Document 175-EMD-001, Revision 03, April 2005, http://newsroom.gsfc.nasa.gov/sdptoolkit/userguide.html
- 3. HDF-EOS Interface Based on HDF5, Version 1.6.9, Volume 2: Function Reference Guide, Document 175-EMD-002, Revision 03, April 2005, http://newsroom.gsfc.nasa.gov/sdptoolkit/userguide.html
- 4. HDF5 User Documentation https://www.hdfgroup.org/HDF5/doc/
- 5. HDF5 for HDF4 Users: a short guide, National Center for Supercomputing Applications, University of Illinois, Urbana-Champaign, December 3, 2002, https://gamma.hdfgroup.org/papers/papers/h4toh5/HDF5forHDF4Users.pdf
- 6. HDF5 Draft Community Standard, ESDS-RFC-007, 2005 https://earthdata.nasa.gov/standards/hdf5

### **Appendix A Structural Metadata Attributes**

The following table describes briefly the attributes in the Structural Metadata for HDF- EOS5's Grid, Swath, and Point structures and shows the units if not self explanatory.

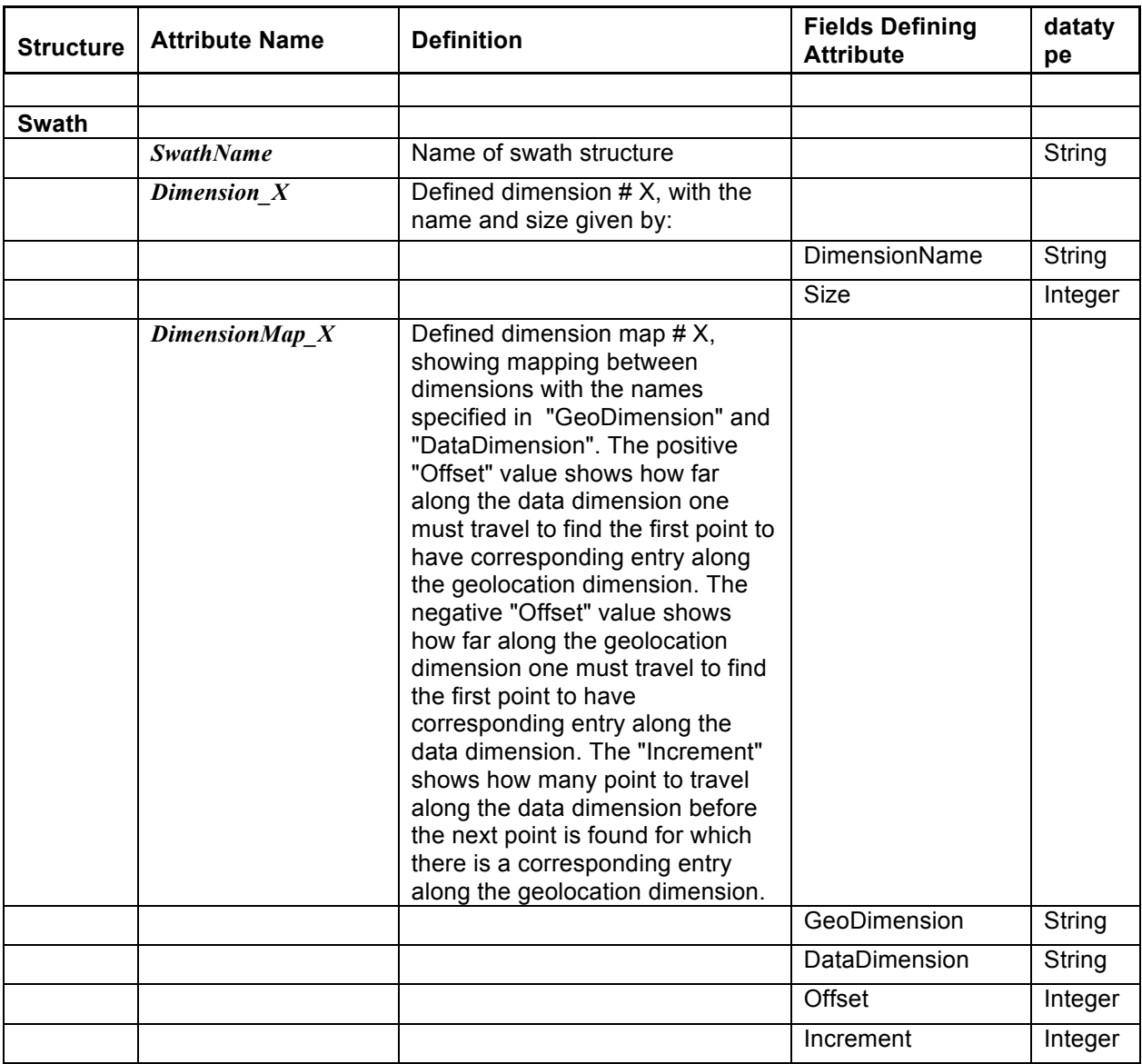

#### **Table A-1. Summary of Structural Metadata Attributes**

### **ESDS-RFC-008v1.1 Larry Klein, Abe Taaheri**<br>Category: Standard/Convention May 2016<br>Updates/Obsoletes : ESE-RFC-008v1.0 **HDF-EOS5** Category: Standard/Convention **May 2016 Updates/Obsoletes : ESE-RFC-008v1.0 HDF-EOS5**

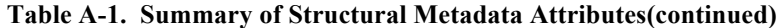

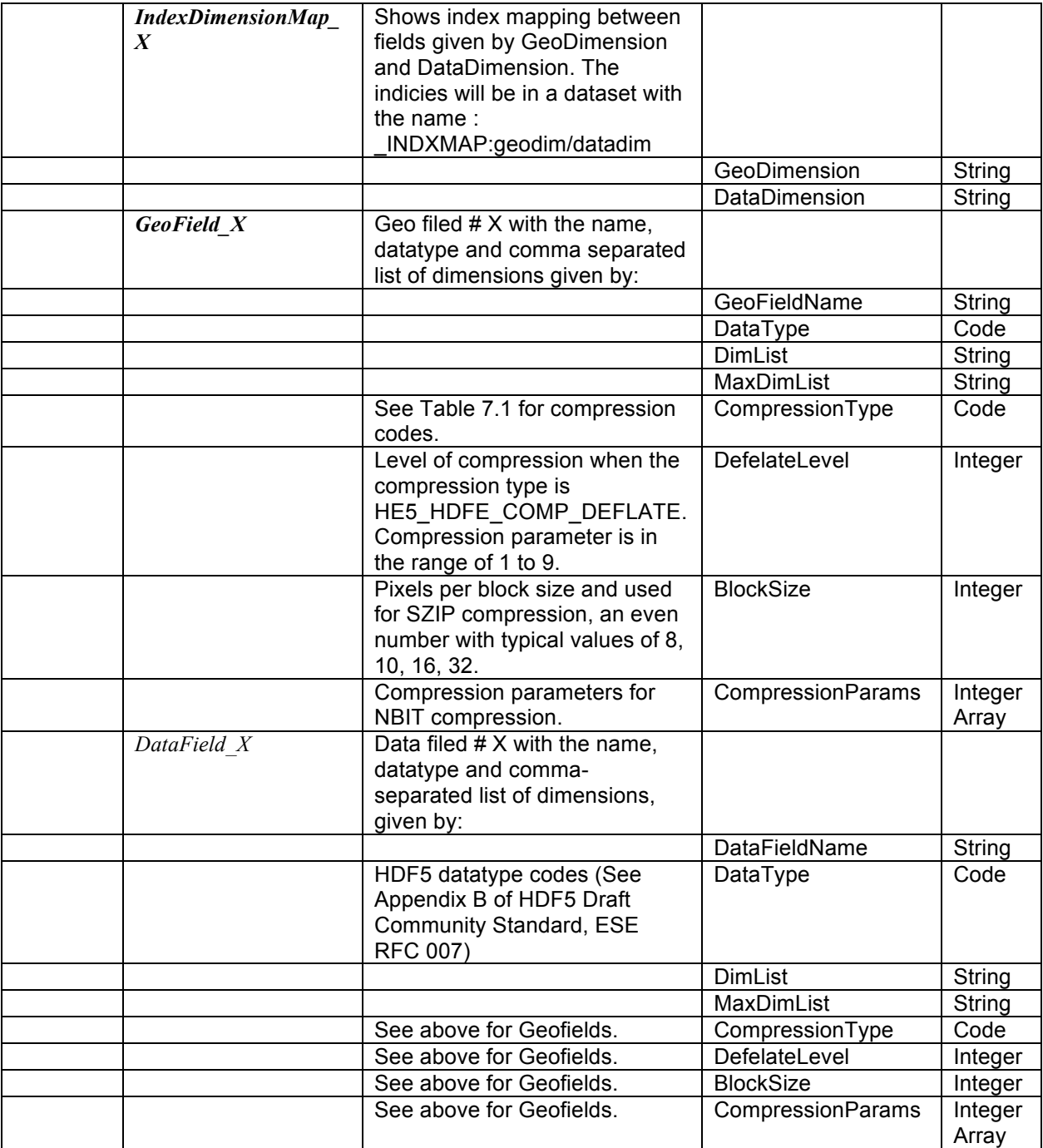

4

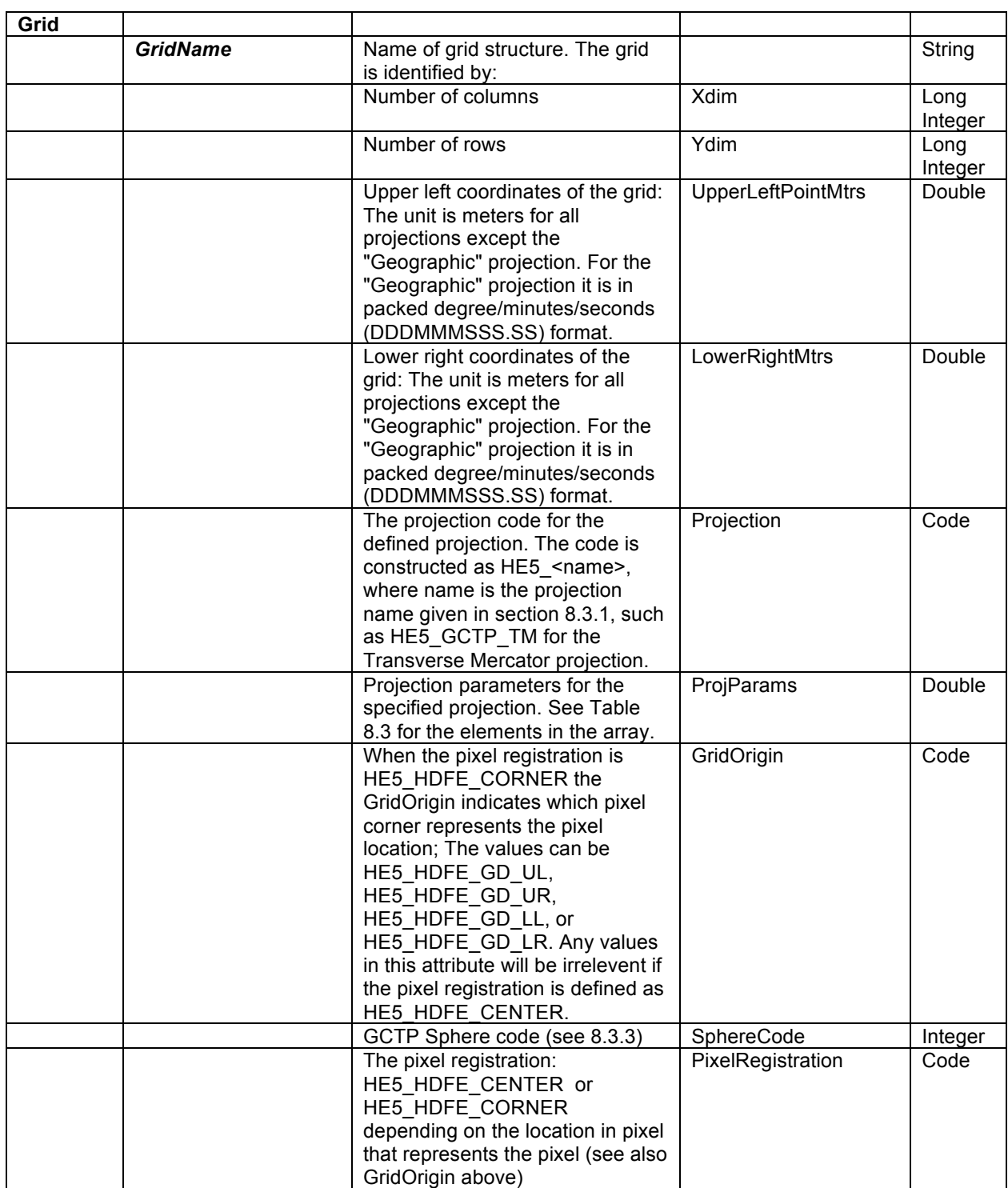

#### **Table A-1. Summary of Structural Metadata Attributes(continued)**

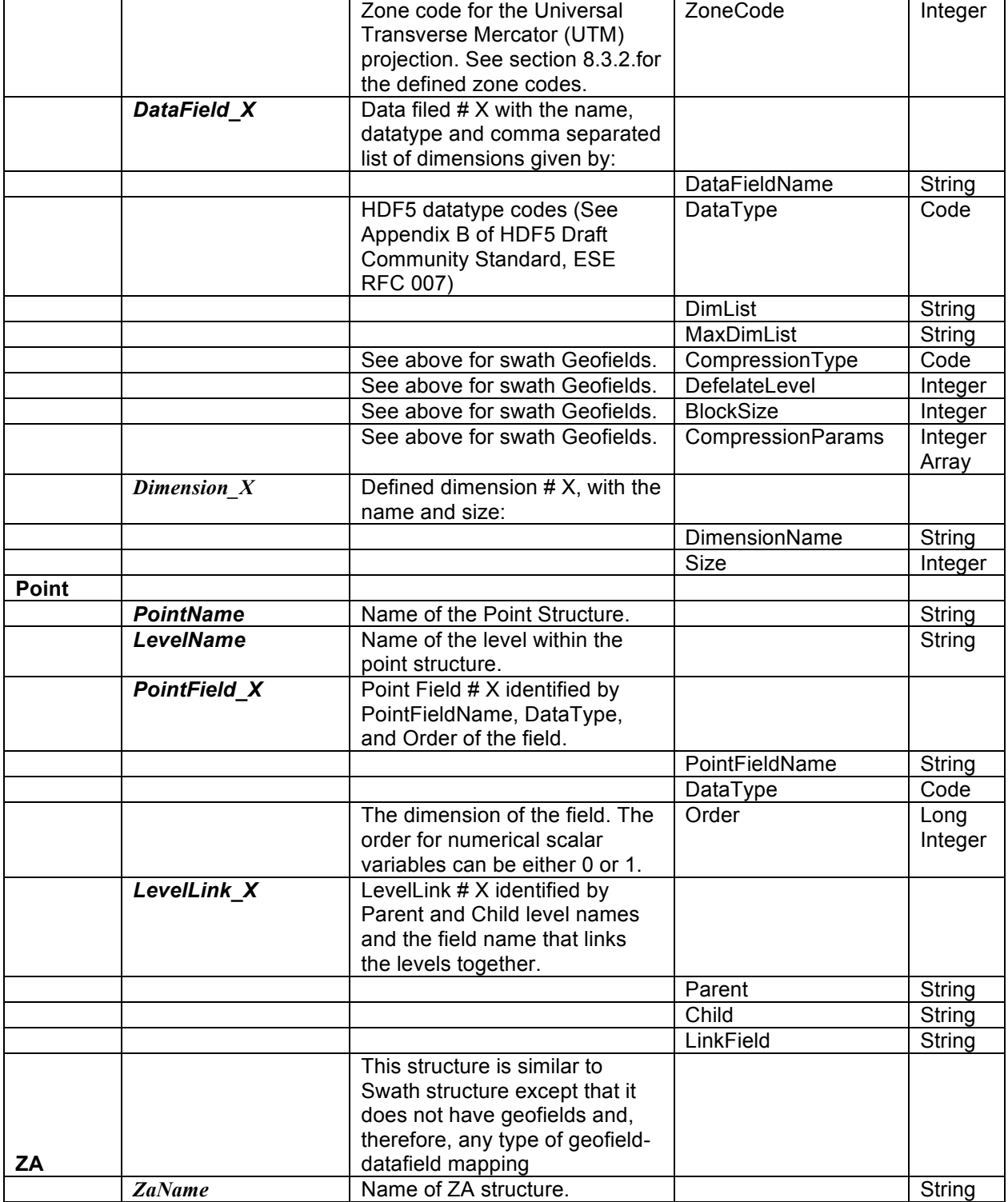

#### **Table A-1. Summary of Structural Metadata Attributes(continued)**

#### **APPENDIX B Example HDF-EOS5 Swath Output**

The following code fragment shows contents of HDF output created by the example code in Section 8.1.4. It shows how HDF-EOS5 swath objects are mapped onto HDF5 objects.

```
HDF5 "Swath.he5" {
GROUP "/" {
   GROUP "HDFEOS" {
      GROUP "ADDITIONAL" {
         GROUP "FILE_ATTRIBUTES" {
 }
       }
      GROUP "SWATHS" {
         GROUP "Swath1" {
            GROUP "Data Fields" {
               DATASET "Temperature" {
                 DATATYPE H5T IEEE F64BE
                 DATASPACE SIMPLE { ( 40, 20 ) / ( 40, 20 ) }
                 DATA {
                 (0,0): -999,-999,-999,-999,-999,-999,-999,-999,
                   (0,8): -999,-999,-999,-999,-999,-999,-999,-999,
                  (0, 16): -999, -999, -999, -999, (1,0): -999,-999,-999,-999,-999,-999,-999,-999,
                   (1,8): -999,-999,-999,-999,-999,-999,-999,-999,
                  (1, 16): -999, -999, -999, -999, -999, ............
                  ............
                   ............
                   (38,0): -999,-999,-999,-999,-999,-999,-999,-999,
                   (38,8): -999,-999,-999,-999,-999,-999,-999,-999,
                  (38, 16): -999, -999, -999, -999, (39,0): -999,-999,-999,-999,-999,-999,-999,-999,
                   (39,8): -999,-999,-999,-999,-999,-999,-999,-999,
                  (39, 16): -999, -999, -999, -999 }
                 ATTRIBUTE " FillValue" {
                    DATATYPE H5T IEEE F64BE
                    DATASPACE SIMPLE \{ (1) / (1) \} DATA {
                    (0): -999}
 }
                 ATTRIBUTE "Unit" {
                    DATATYPE H5T STRING {
                           STRSIZE 13;
                          STRPAD H5T STR_NULLTERM;
                          CSET H5T CSET ASCII;
                          CTYPE H5T_C_S1;
 }
                     DATASPACE SCALAR
                     DATA {
                     (0): "Degree Kelvin"
                    }
 }
```

```
 }
 }
           GROUP "Geolocation Fields" {
             DATASET "Time" {
               DATATYPE H5T IEEE F64BE
               DATASPACE SIMPLE \{ (20) / (20) \} DATA {
                (0): 0, 0, 0, 0, 0, 0, 0, 0, 0, 0, 0, 0, 0, 0, 0, 0, 0, 0,
                (18): 0, 0}
               ATTRIBUTE " FillValue" {
                  DATATYPE H5T IEEE F64BE
                  DATASPACE SIMPLE \left\{ (1) / (1) \right\}DATA {
                  (0): 0
                  }
 }
 }
 }
 }
        GROUP "Swath2" {
           GROUP "Data Fields" {
 }
           GROUP "Geolocation Fields" {
 }
          DATASET " INDEXMAP: IndexTrack, Res2tr_indexed" {
             DATATYPE H5T STD I32BE
             DATASPACE SIMPLE \{ ( 6 ) / ( 6 ) \} DATA {
              (0): 1, 5, 8, 12, 17, 20
 }
 }
        }
      }
   }
   GROUP "HDFEOS INFORMATION" {
     ATTRIBUTE "HDFEOSVersion" {
        DATATYPE H5T_STRING {
             STRSIZE<sup>-32;</sup>
              STRPAD H5T_STR_NULLTERM;
             CSET H5T CSET ASCII;
            CTYPE H5T C S1;
 }
        DATASPACE SCALAR
        DATA {
         (0): "HDFEOS_5.1.10"
 }
 }
      DATASET "StructMetadata.0" {
       DATATYPE H5T STRING {
              STRSIZE 32000;
             STRPAD H5T STR_NULLTERM;
            CSET H5T CSET ASCII;
            CTYPE H5T C S1;
 }
```
DATASPACE SCALAR

```
 DATA {
 (0): "GROUP=SwathStructure
    GROUP=SWATH_1
          SwathName="Swath1"
          GROUP=Dimension
                OBJECT=Dimension_1
                      DimensionName="GeoTrack"
                       Size=20
               END_OBJECT=Dimension_1
                 OBJECT=Dimension_2
                       DimensionName="GeoXTrack"
                       Size=10
                END_OBJECT=Dimension_2
                 OBJECT=Dimension_3
                       DimensionName="Res2tr"
                       Size=40
               END_OBJECT=Dimension_3
                OBJECT=Dimension_4
                       DimensionName="Res2xtr"
                       Size=20
                END_OBJECT=Dimension_4
                 OBJECT=Dimension_5
                       DimensionName="Bands"
                       Size=15
                END_OBJECT=Dimension_5
                 OBJECT=Dimension_6
                       DimensionName="ProfDim"
                       Size=4
               END_OBJECT=Dimension_6
                 OBJECT=Dimension_7
                       DimensionName="Unlim"
                       Size=-1
               END_OBJECT=Dimension_7
          END_GROUP=Dimension
          GROUP=DimensionMap
                 OBJECT=DimensionMap_1
                       GeoDimension="GeoTrack"
                       DataDimension="Res2tr"
                       Offset=0
                       Increment=2
                 END_OBJECT=DimensionMap_1
                 OBJECT=DimensionMap_2
                       GeoDimension="GeoXTrack"
                       DataDimension="Res2xtr"
                       Offset=1
                       Increment=2
                END_OBJECT=DimensionMap_2
          END_GROUP=DimensionMap
          GROUP=IndexDimensionMap
          END_GROUP=IndexDimensionMap
          GROUP=GeoField
                 OBJECT=GeoField_1
                       GeoFieldName="Time"
                       DataType=H5T_NATIVE_DOUBLE
```

```
 DimList=("GeoTrack")
                                MaxdimList=("GeoTrack")
                          END_OBJECT=GeoField_1
                   END_GROUP=GeoField
                   GROUP=DataField
                          OBJECT=DataField_1
                                DataFieldName="Temperature"
                                DataType=H5T_NATIVE_DOUBLE
                                DimList=("Res2tr","Res2xtr")
                                MaxdimList=("Res2tr","Res2xtr")
                          END_OBJECT=DataField_1
                   END_GROUP=DataField
                   GROUP=ProfileField
                   END_GROUP=ProfileField
                   GROUP=MergedFields
                   END_GROUP=MergedFields
             END_GROUP=SWATH_1
             GROUP=SWATH_2
                   SwathName="Swath2"
                   GROUP=Dimension
                         OBJECT=Dimension_1
                                DimensionName="Res2tr_indexed"
                                Size=40
                         END_OBJECT=Dimension_1
                          OBJECT=Dimension_2
                                DimensionName="IndexTrack"
                                Size=6
                         END_OBJECT=Dimension_2
                   END_GROUP=Dimension
                   GROUP=DimensionMap
                   END_GROUP=DimensionMap
                   GROUP=IndexDimensionMap
                         OBJECT=IndexDimensionMap_1
                                GeoDimension="IndexTrack"
                                DataDimension="Res2tr_indexed"
                          END_OBJECT=IndexDimensionMap_1
                   END_GROUP=IndexDimensionMap
                   GROUP=GeoField
                   END_GROUP=GeoField
                   GROUP=DataField
                   END_GROUP=DataField
                   GROUP=ProfileField
                   END_GROUP=ProfileField
                   GROUP=MergedFields
                   END_GROUP=MergedFields
             END_GROUP=SWATH_2
            END_GROUP=SwathStructure
            GROUP=GridStructure
            END_GROUP=GridStructure
            GROUP=PointStructure
            END_GROUP=PointStructure
            GROUP=ZaStructure
            END_GROUP=ZaStructure
            END
 "
```

```
 }
      }
   }
}
}
```
#### **APPENDIX C Example HDF-EOS5 Grid Output**

The following code fragment shows contents of HDF output created by the example code in Section 8.2.4. It shows how HDF-EOS5 grid objects are mapped onto HDF5 objects.

```
HDF5 "Grid.he5" {
GROUP "/" {
   GROUP "HDFEOS" {
      GROUP "ADDITIONAL" {
         GROUP "FILE_ATTRIBUTES" {
         }
      }
      GROUP "GRIDS" {
         GROUP "TMGrid" {
            GROUP "Data Fields" {
               DATASET "Voltage" {
                 DATATYPE H5T IEEE F32BE
                 DATASPACE SIMPLE { ( 5, 7 ) / ( 5, 7 ) }
                 DATA {
                  (0,0): -1.11111, -1.11111, -1.11111, -1.11111, -1.11111,(0, 5): -1.11111, -1.11111,(1,0): -1.11111, -1.11111, -1.11111, -1.11111, -1.11111,(1,5): -1.11111, -1.11111,(2,0): -1.11111, -1.11111, -1.11111, -1.11111, -1.11111,(2,5): -1.11111,-1.11111,(3,0): -1.11111, -1.11111, -1.11111, -1.11111, -1.11111,(3,5): -1.11111,-1.11111,(4,0): -1.11111, -1.11111, -1.11111, -1.11111, -1.11111,(4,5): -1.11111,-1.11111 }
                 ATTRIBUTE " FillValue" {
                    DATATYPE H5T IEEE F32BE
                    DATASPACE SIMPLE { ( 1 ) / ( 1 ) }
                    DATA {
                    (0): -1.11111}
 }
 }
 }
         }
      }
    }
    GROUP "HDFEOS INFORMATION" {
      ATTRIBUTE "HDFEOSVersion" {
         DATATYPE H5T_STRING {
               STRSIZE 32;
```

```
STRPAD H5T STR_NULLTERM;
               CSET H5T CSET ASCII;
                CTYPE H5T_C_S1;
 }
          DATASPACE SCALAR
          DATA {
          (0): "HDFEOS_5.1.10"
 }
       }
       DATASET "StructMetadata.0" {
         DATATYPE H5T STRING {
                STRSIZE 32000;
               STRPAD H5T STR_NULLTERM;
               CSET H5T CSET ASCII;
               CTYPE H5T C S1;
 }
          DATASPACE SCALAR
          DATA {
          (0): "GROUP=SwathStructure
            END_GROUP=SwathStructure
            GROUP=GridStructure
             GROUP=GRID_1
                   GridName="TMGrid"
                   XDim=5
                   YDim=7
                   UpperLeftPointMtrs=(4855670.775390,9458558.924830)
                   LowerRightMtrs=(5201746.439830,-10466077.249420)
                   Projection=HE5_GCTP_TM
ProjParams=(0,0,0.999600,0,-75000000,0,5000000, 0,0,0,0,0,0)
                   SphereCode=0
                   GROUP=Dimension
                         OBJECT=Dimension_1
                               DimensionName="Time"
                               Size=10
                        END_OBJECT=Dimension_1
                         OBJECT=Dimension_2
                               DimensionName="Unlim"
                               Size=-1
                         END_OBJECT=Dimension_2
                   END_GROUP=Dimension
                   GROUP=DataField
                         OBJECT=DataField_1
                               DataFieldName="Voltage"
                               DataType=H5T_NATIVE_FLOAT
                               DimList=("XDim","YDim")
                               MaxdimList=("XDim","YDim")
                         END_OBJECT=DataField_1
                   END_GROUP=DataField
                   GROUP=MergedFields
                   END_GROUP=MergedFields
             END_GROUP=GRID_1
           END_GROUP=GridStructure
            GROUP=PointStructure
            END_GROUP=PointStructure
            GROUP=ZaStructure
```
### **ESDS-RFC-008v1.1 Larry Klein, Abe Taaheri**<br>Category: Standard/Convention May 2016<br>Updates/Obsoletes : ESE-RFC-008v1.0 **HDF-EOS5** Category: Standard/Convention **May 2016 Updates/Obsoletes : ESE-RFC-008v1.0 HDF-EOS5**

```
 END_GROUP=ZaStructure
        END "
        }
     }
  }
}
}
```